### UNIVERSITE KASDI MERBAH OUARGLA

Faculté des Sciences Appliquées Département de Génie Electrique

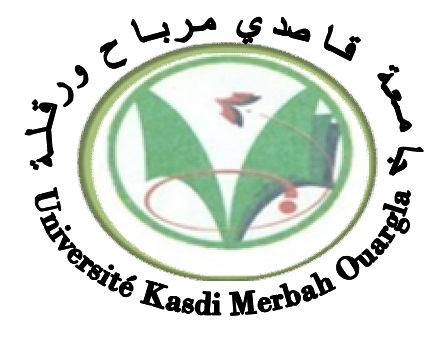

### Mémoire

## MASTER ACADEMIQUE

Domaine : Sciences et technologies Filière : Electrotechnique Spécialité : Electrotechnique industrielle

Présenté par :

## **HANANOU FATIHA ROUABAH AICHA**

**Thème:**

# Modélisation et simulation d'un système photovoltaïque

Soutenu publiquement Le : 09 /06/2014 Devant le jury :

M r . T.Laamaid MA (B) Président UKM Ouargla Laamayad $M^r$  $M^r$  $M^r$ 

MA (B) Encadreur/rapporteur UKM Ouargla MA (A) Examinateur UKM Ouargla MA (B) Examinateur UKM Ouargla

**Année universitaire 2013/2014**

# *Remerciements*

*Avant tout nous tenons nos remerciements à notre dieu de nos avoir Donné la force et le courage. A la suite Nous tenons à remercier vivement Mr. Dj.ABDESSEMED notre promoteur qui a fourni des efforts énormes, par ses Informations ses conseils et ses encouragements.* 

*Nous tenons également à remercier messieurs les membres de jury pour L'honneur qu'ils nos ont fait en acceptant de siéger à notre soutenance Nos vifs remerciements aussi à Mr.Dj.TAIBI, Mr. A.Mehaouchi Et Mr.L.KHETTACHE, et Tous deux maîtres assistants à l'université D'Ouargla, pour avoir accepté d'être examinateurs de ce travail. Et tous les professeurs de département de Génie électrique* 

*A tous ce qui furent à un moment ou à toute instante partie prenante de ce travail. Nos plus chaleureux remerciements pour tous ceux qui de prés et de loin ont contribué à la réalisation de cette mémoire.*

# *Dédicaces*

*Avant tous, je remercie dieu le tout puissant de M'avoir donné le courage et la patience pour réaliser Ce travail malgré toutes les difficultés rencontrées. Je dédie ce modeste travail : A mes très chers parents, que dieu les garde et les Protège pour leurs soutien moral et financier, pour Leurs encouragements et les sacrifices qu'ils ont endurés. A mes frères Fatah lamine hamada yakoob issa A mes sœurs et mon mari, surtouts cheima A basilic biotique iman amani omima Souad lodjin Mohamed Yousef A tout familles Rouabah, Mechri Aux chers amis (es) A tous ce que j'aime et qui m'aiment A tous mes collègues d'études surtout ceux D'électrotechnique.* 

# *Dédicaces*

# *Je dédie ce modeste travail à :*

*Mes très chers parents, pour leur sacrifices, et qui n'ont jamais cessé de m'encourager que dieu me les garde.* 

*Ma sœur : Ibtissame.* 

*Mes très chérés frères : Kamel, takai Eddine.* 

*Mes grands-mères que dieu me le garde.* 

*Tous mes aimes.* 

*FATIHA*

#### *Liste des symboles*

- $E:$  Eclairement (W/m<sup>2</sup>).
- $D$  : Diamètre de soleil $(1.39.10^9$ m).
- $D_t$ : Diamètre de soleil(1.27.10<sup>7</sup>m).
- $D_{LTS}$ : Distance moyenne soleil terre(1.5.10<sup>1</sup>m).
- $\mathbf{R}_p$  : Résistance parallèle shunt( $\Omega$ ).
- $\mathbf{R}_s$ : Résistance série $(\Omega)$ .
- **Iph :** Le photo-courant (A).
- **Isat :** Courant de saturation (A).
- **Tc :** Température de jonction (°K).
- **G :** L'éclairement de référence (1000 W/m2).
- $\alpha$  : Le coefficient de courant en fonction de température (A/°C).
- **Tref**: La température de référence (298 °K).
- **n :** Facture de non idéalité de la jonction.
- **Icc :** Le courant de court-circuit (A).
- **Vco :** La tension de circuit ouvert (V).
- **Ns :** Nombre de modules dans le panneau en série.
- **Np :** Nombre de modules dans le panneau en parallèle.
- **Pmax :** La puissance maximale produite PV (W).
- **Vmax :** Tension qui correspond à la puissance maximale (V).
- **Imax :** Courant qui correspond à la puissance maximale (A).
- **Vopt :** Tension optimale (V).
- **Iopt :** Courant optimum (A).
- **Vco**: Tension à circuit ouvert (V).
- **Icc :** Courant de court-circuit (A)
- **K :** coefficient de Boltzman (1.38.10-23 J / K)
- **Tc :** Température de la cellule (C°)

# **Abréviation utilisées**

- **PV:** Panneau Photovoltaïque.
- **GPV:** Générateur Photovoltaïque.
- **FF:** Facteur de forme.
- **MPPT:** Maximum Power Point Tracking.
- P&O: Perturbation et Observation.
- **DC:** Courant Continu (Direct Current).
- AC: Courant Alternatif (Alternative Current).

# **Listes des figures**

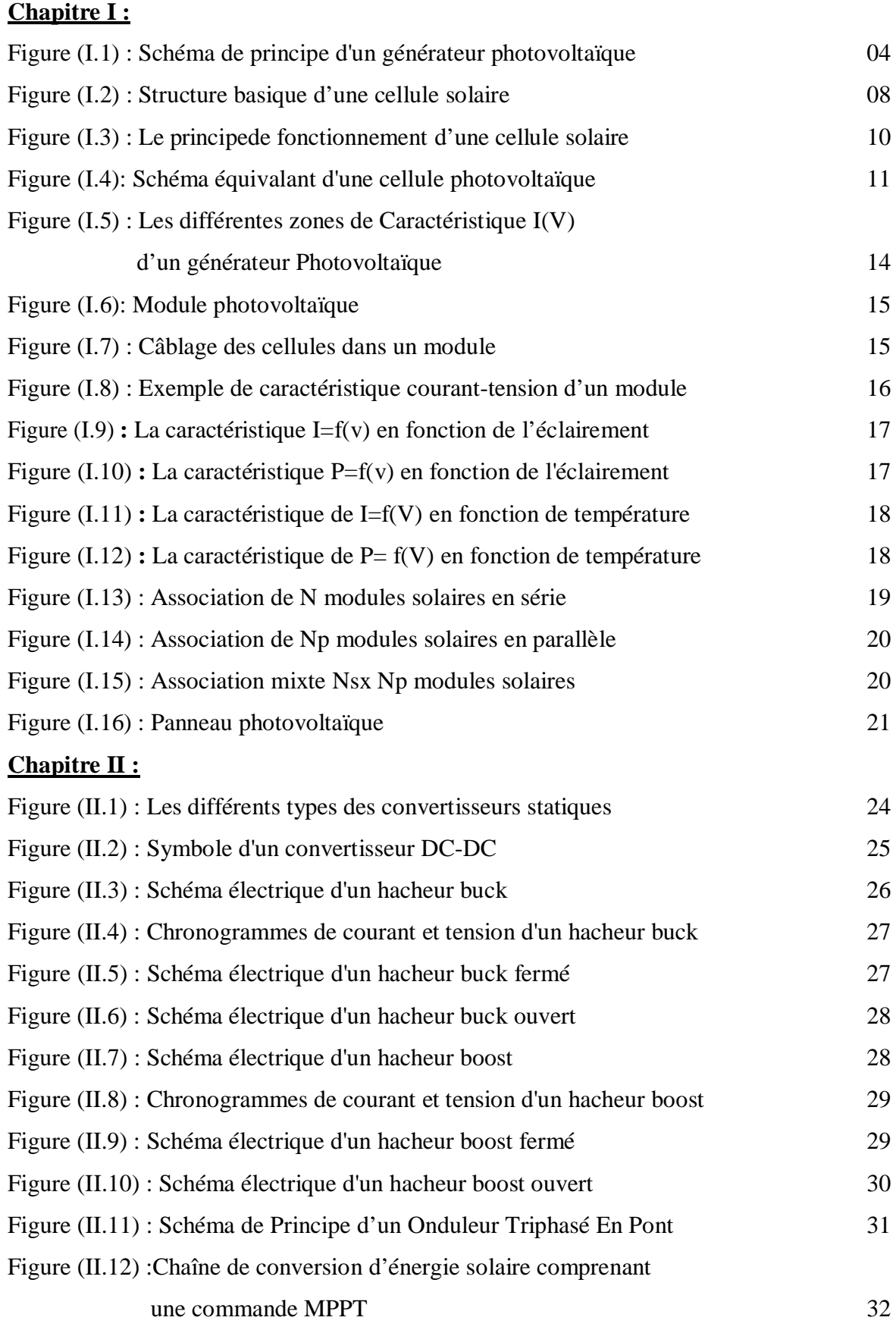

Figure (II.13) : Recherche et recouvrement du Point de Puissance Maximale a) suite

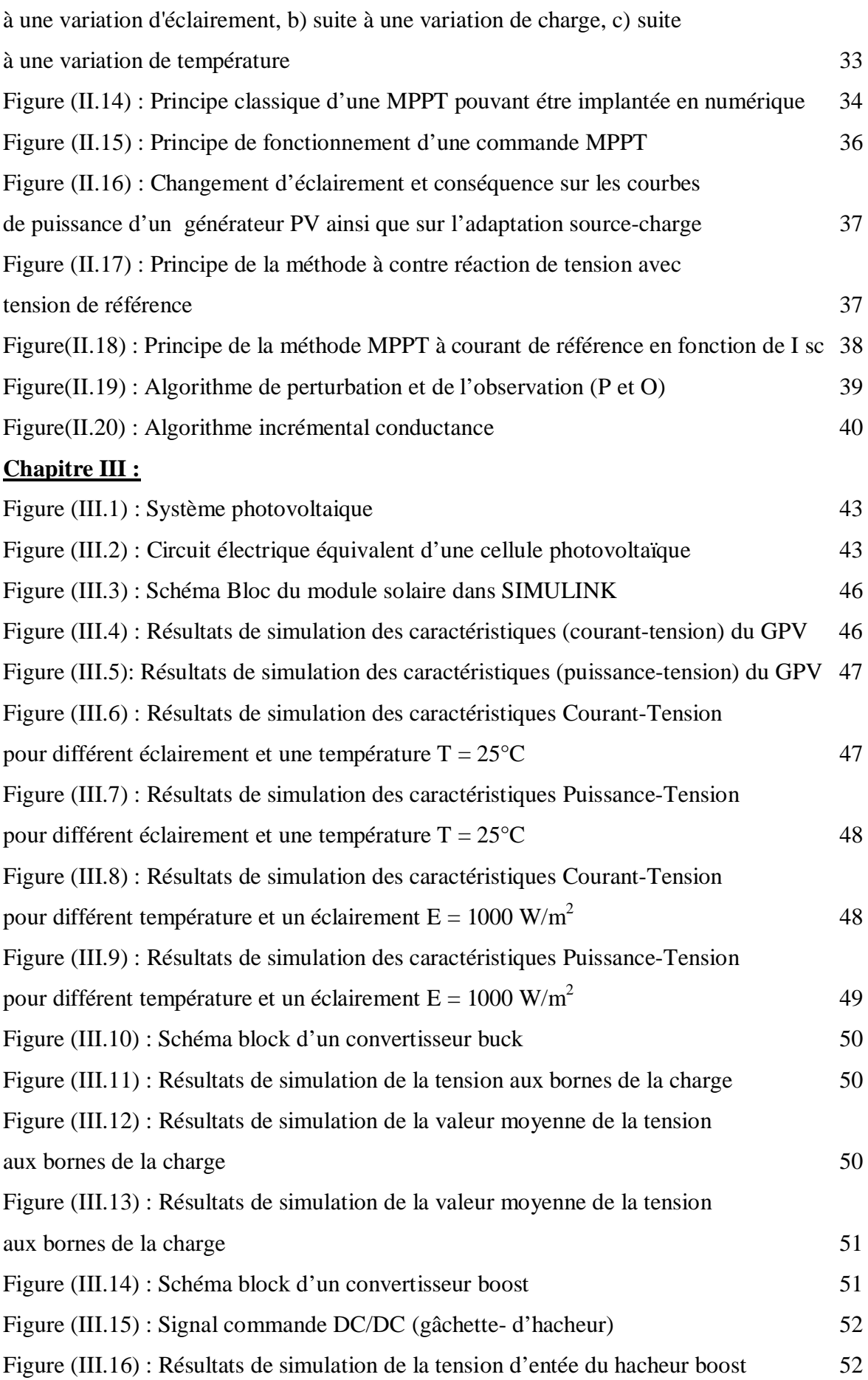

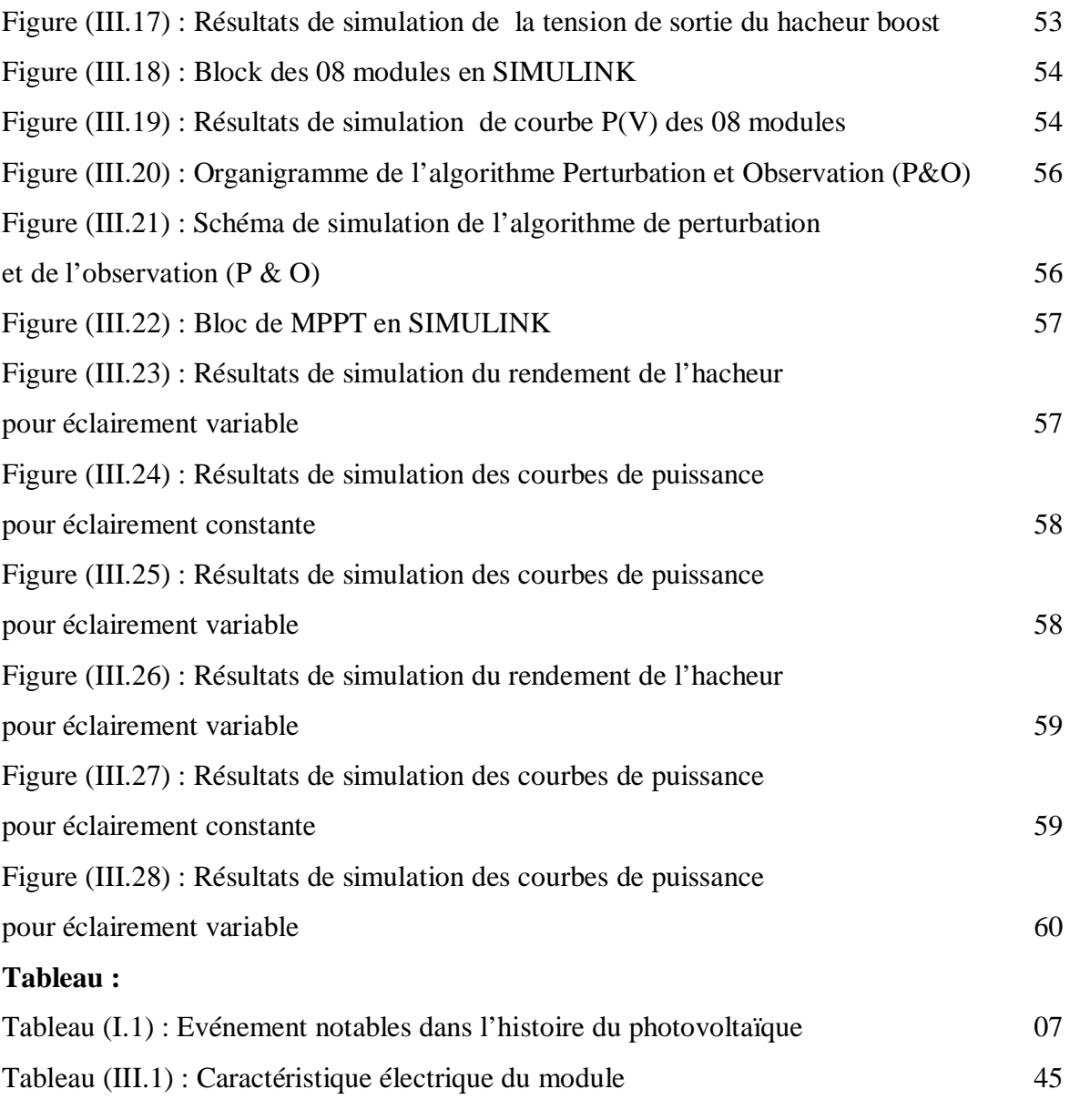

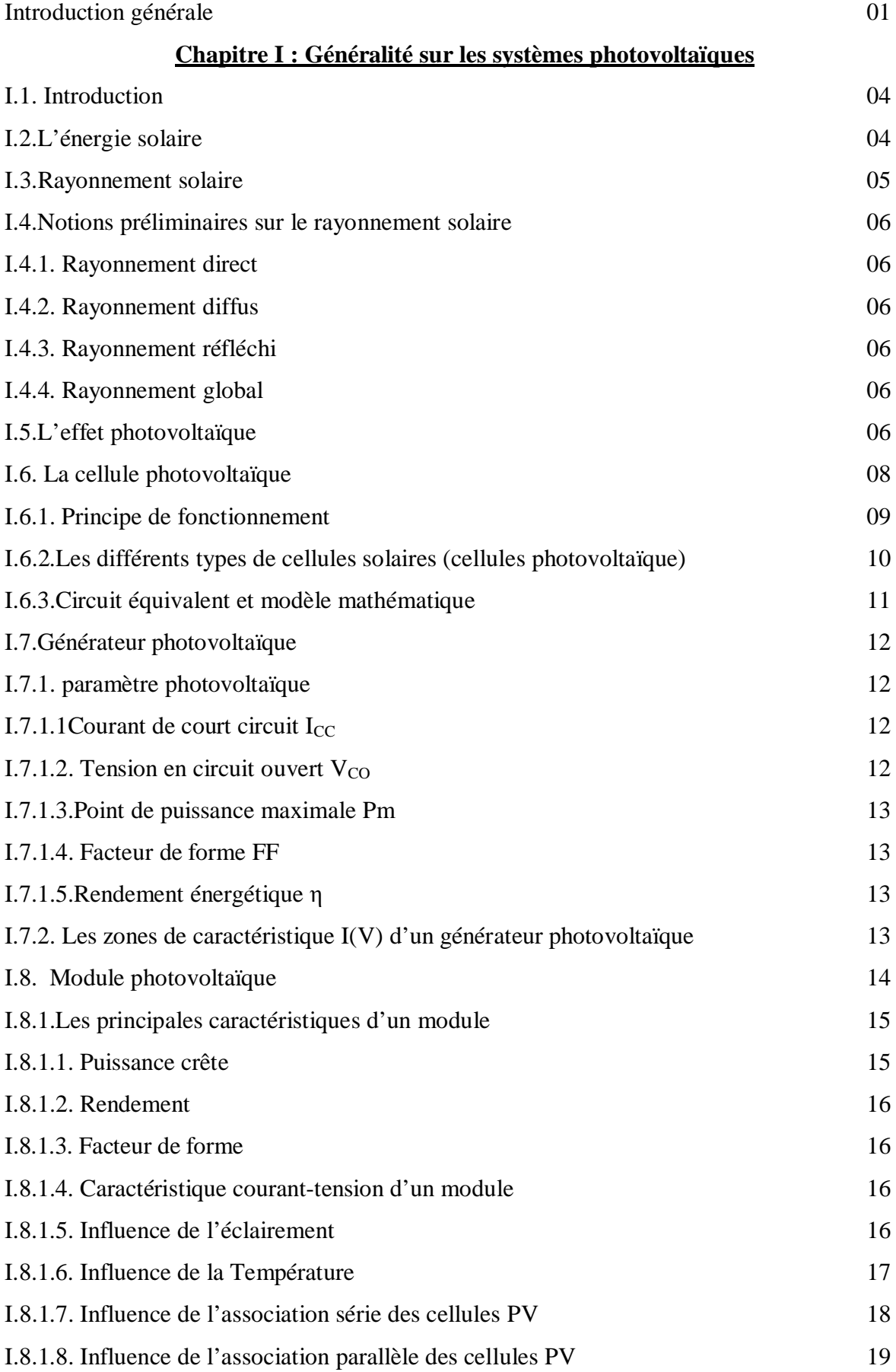

# **Sommaire**

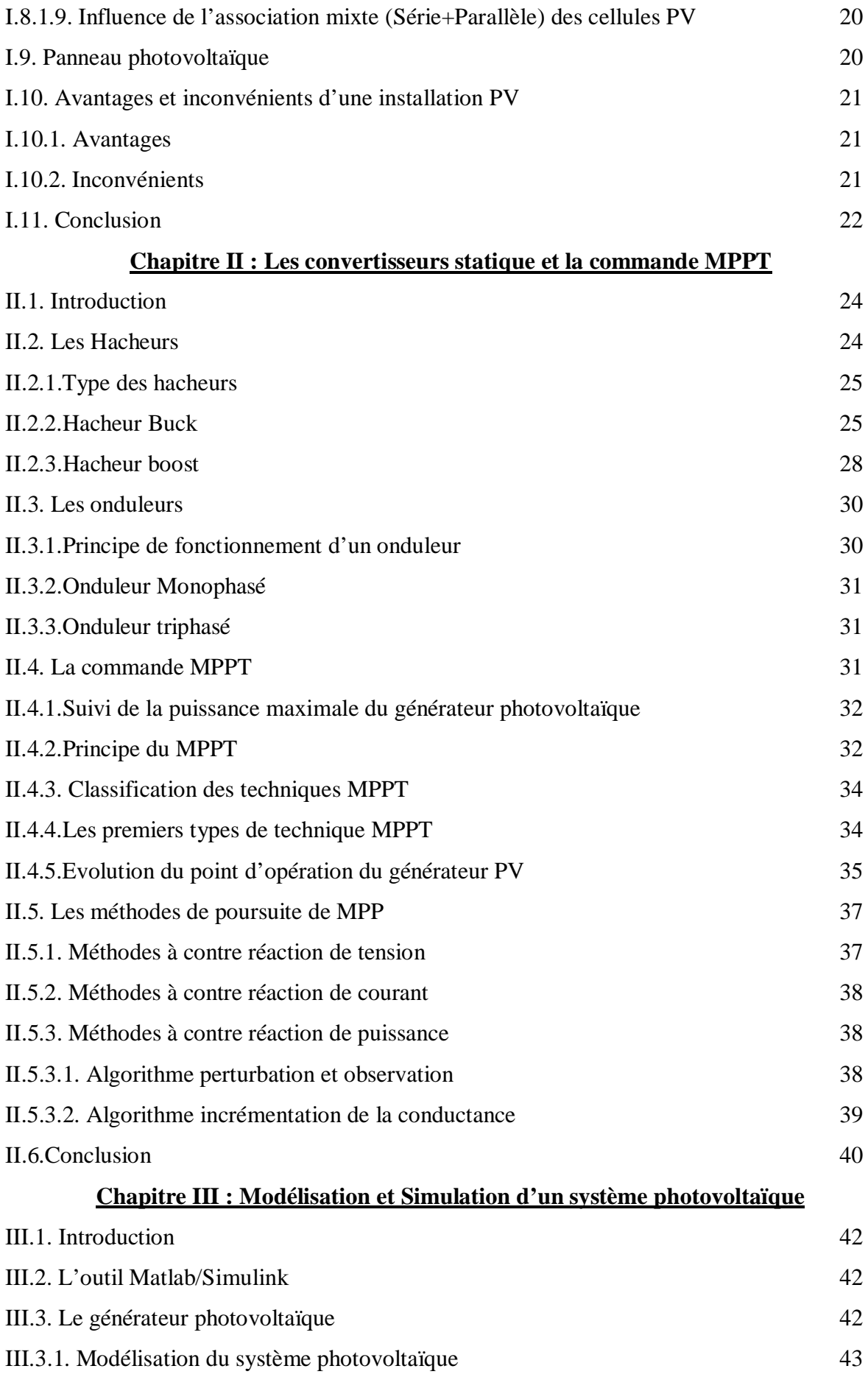

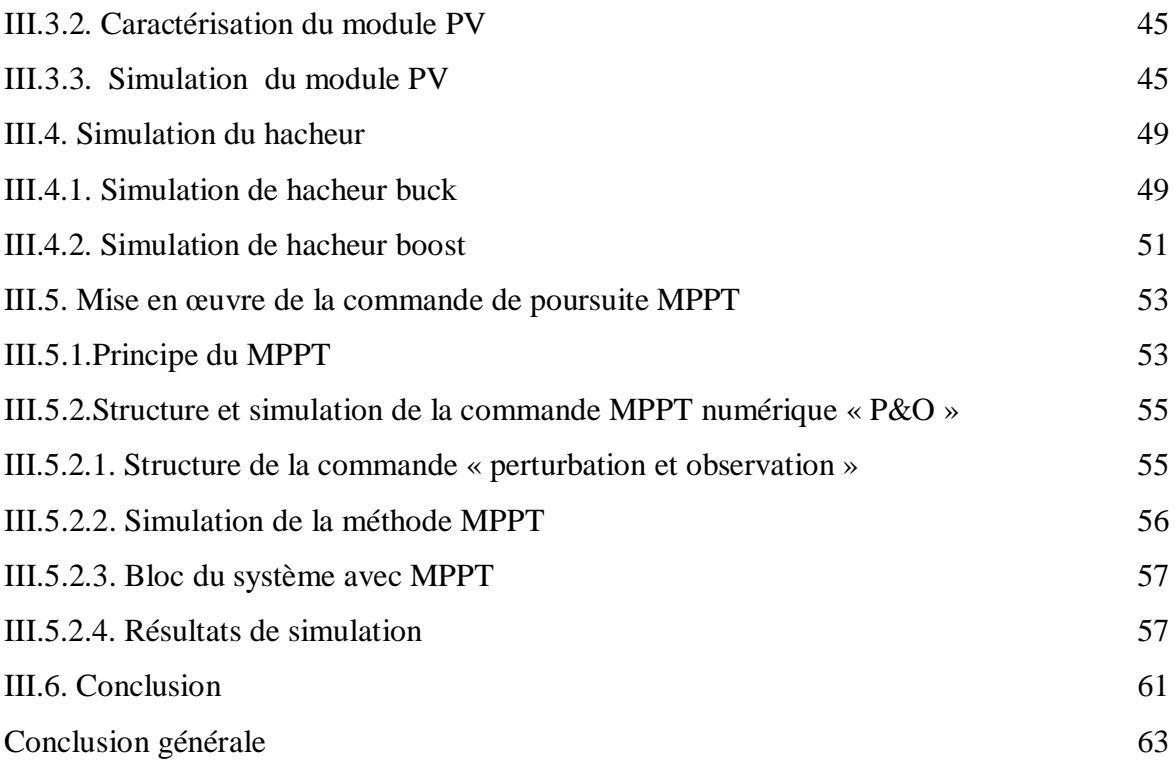

# *Introduction générale*

#### **Introduction générale**

La production d'énergie est un défi de grande importance pour les années à venir effet, les besoins énergétique des sociétés industrialisées ne cessent d'augmenter. Par ailleurs, les pays en voie de développement auront besoin plus en plus d'énergie pour mener à bien leur développement, un grande partie de la production mondiale d'énergie est assuré à partir de source fossile.

La consommation mondiale d'électricité observée durant ces dernières décennies est fortement liée au développement de l'industrie, du transport et des moyens de communications. De nos jours, une grande partie de la production électrique est produite à partir de ressources non renouvelables comme le charbon, le gaz naturel, le pétrole et l'uranium. Leur vitesse de régénération est extrêmement lente à l'échelle humaine. Ce qui entrainera à plus ou moins courte échéance un risque non nul d'épuisement de ces ressources. D'autant plus que la demande ne cesse de croître et dès à présent à être supérieure à l'offre, se traduisant par exemple par une forte fluctuation du prix mondial du pétrole.

On distingue plusieurs types de sources d'énergies renouvelables: l'énergie hydroélectrique, l'énergie géothermique, l'énergie éolienne, l'énergie de la biomasse et l'énergie photovoltaïque, Aujourd'hui, les énergies renouvelables deviennent progressivement des énergies à part entière, rivalisant avec des énergies fossiles du point de vue coût et performance de production. Cependant, leur système de conversion de l'énergie en électricité souffre souvent d'un manque d'optimisation qui en fait encore des systèmes trop chers, et présentant des déficiences importantes en rendement et en fiabilité. Pour cela, bien qu'il existe de plus en plus de travaux de recherches prouvant la viabilité de sources comme, par exemple, l'énergie photovoltaïque (PV) ou l'énergie éolienne, beaucoup de réticentes existent encore pour installer ces systèmes à grande échelle, autant en production de masse que chez des particuliers.

Bien que l'énergie photovoltaïque soit connue depuis de nombreuses années comme source pouvant produire de l'énergie électrique allant de quelques milliwatts au mégawatt, il est solution attrayante comme remplacement ou complément des sources conventionnelles d'approvisionnement en électricité en raison de ses nombreux avantages :

la production de cette électricité renouvelable n'émet pas de gaz à effet de serre, il faut cependant réduire l'impact environnemental de la fabrication du système.

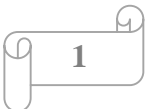

- la lumière du soleil étant disponible partout et quasi-inépuisable, l'énergie photovoltaïque est exploitable aussi bien en montagne, dans un village isolé que dans le centre d'une grande ville, et aussi bien au sud que dans le nord.
- l'électricité photovoltaïque peut être produite au plus près de son lieu de consommation, de manière décentralisée, directement chez l'utilisateur, ce qui la rend accessible à une grande partie de la population mondiale.

 Le but de ce travail est d'établir un modèle permettant de simuler la diminution de l'efficacité de puissance électrique produits par un panneau cause par l'altération des matériaux dans le temps.

La rédaction de notre mémoire se compose de trois chapitres :

¾ Dans le premier chapitre, nous avons présenté généralité sur les systèmes photovoltaïques et construction des cellules photovoltaïques et l'effet photovoltaïque et principe de fonctionnement .les avantages et inconvénients.

¾ Dans le deuxième chapitre, on étudie quelques types convertisseurs statiques (DC-DC) et (DC-AC) et utilisés les méthodes de la commande MPPT.

¾ Dans le troisième chapitre, on étudie une Modélisation et simulation par MATLAB SIMULINK de chaque élément du système PV réalisé, convertisseur buck, boost et commande MPPT « perturbation et observation ».

Nous terminerons ce travail par une conclusion générale.

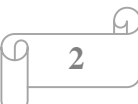

# *Chapitre I Généralités sur les systèmes photovoltaïques*

#### **I.1. Introduction :**

 L'énergie solaire photovoltaïque provient de la transformation directe d'une partie du rayonnement solaire en énergie électrique. Cette conversion d'énergie s'effectue par le biais d'une cellule dite photovoltaïque (PV) basée sur un phénomène physique appelé effet photovoltaïque qui consiste à produire une force électromotrice lorsque la surface de cette cellule est exposée à la lumière. La tension générée peut varier en fonction du matériau utilisé pour la fabrication de la cellule. L'association de plusieurs cellules PV en série/parallèle donnent lieu à un générateur photovoltaïque (GPV) qui a une caractéristique courant-tension (I-V) non linéaire présentant un point de puissance maximale [1]. Cette figure représente le principe de fonctionnement :

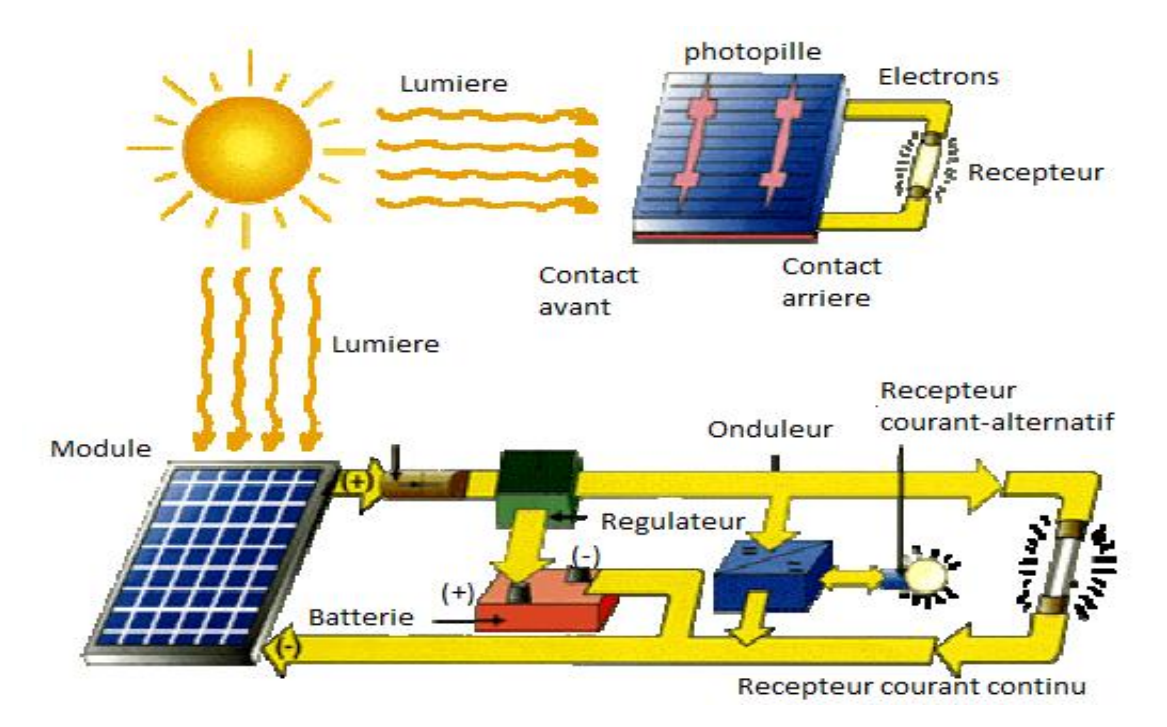

Figure (I.1) : Schéma de principe d'un générateur photovoltaïque [2].

Dans ce chapitre, nous commencerons par la définition de l'énergie solaire puis la construction des cellules photovoltaïques et leur effet ainsi principe de fonctionnement. Puis nous présentons les différents types des cellules photovoltaïques.

Enfin les principaux caractéristiques d'un module photovoltaïque.

#### **I.2. L'énergie solaire :**

 Le soleil est une source quasiment inépuisable d'énergie qui envoie à la surface de la terre un rayonnement qui représente chaque année environ 8400 fois la consommation

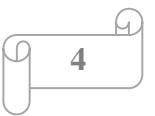

énergétique. Cela correspond à une puissance instantanée reçue de 1 kilowatt crête par mètre carré (KWc/m<sup>2</sup>) répartie sur tout le spectre, de l'ultraviolet à l'infrarouge.

Les déserts de notre planète reçoivent en 6 heures plus d'énergie du soleil que n'en consomme l'humanité en une année. L'énergie solaire est produite et utilisée selon plusieurs procédés:

- L'énergie solaire thermique : qui consiste tout simplement à produire de la chaleur grâce à des panneaux sombres. On peut aussi produire avec de la vapeur à partir de la chaleur du soleil puis convertir la vapeur en électricité.
- L'énergie solaire photovoltaïque : qui consiste à produire directement de l'électricité à partir de la lumière à l'aide de panneaux solaires. Cette forme d'énergie est déjà exploitée dans de nombreux pays, surtout dans les pays ou les régions ne disposant pas de ressources énergétiques conventionnelles tels que les hydrocarbures ou le charbon [3].

#### **I.3. Rayonnement solaire :**

 Le soleil est une étoile parmi tant d'autres. Il a un diamètre de 1390000 km, soit environ 50 fois celui de la terre. Il est composé à 80% d'hydrogène, 19% d'hélium et 1% d'un mélange de 100 éléments, soit pratiquement tout les éléments chimiques connus depuis que Langevin et Perrin, s'appuyant sur la théorie de la relativité d'Einstein, ont émis l'idée il y a une soixantaine d'années que c'est l'énergie de fusion nucléaire qui fournit au soleil sa puissance, il est aujourd'hui admis que le soleil est une bombe thermonucléaire hydrogène – hélium transformant chaque seconde 564 millions de tonnes d'hydrogène en 560 millions tonnes d'hélium, la réaction se faisant dans son noyau à la température d'environ 25 millions de degrés Celsius. Ainsi, à chaque seconde, le soleil est allégé de 4 millions de tonnes dispersées sous forme de rayonnement.

Sa lumière, à une vitesse de 300000 km/s, met environ 8 minutes pour parvenir à la terre, sa distribution spectrale de l'atmosphère est présenté un maximum pour une longueur d'onde d'environ 0.5µm, la température de corps noir à la surface du soleil est d'environ 5780°k [4] :

- $\geq$  Diamètre de soleil D<sub>s</sub> =1.39.10<sup>9</sup>m
- $\triangleright$  Diamètre de la terre D<sub>t</sub> = 1.27.10<sup>7</sup>m
- $\triangleright$  Distance moyenne soleil\_terre L<sub>ts</sub>=1.5.10<sup>11</sup> m

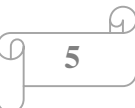

#### **I.4. Notions préliminaires sur le rayonnement solaire :**

 Le rayonnement solaire est constitué de photons dont la longueur d'onde s'étend de l'ultraviolet(0.2µm) à l'infrarouge lointain(2.5µm). On utilise la notion AM pour Air Mass afin de caractériser le spectre solaire en termes d'énergie émise. Pour tenir compte de la distance traversée par les rayons, il est nécessaire d'introduire une notion de masse d'air (AM) elle correspond à la longueur relative du parcours à travers l'atmosphère terrestre traversée par le rayonnement solaire direct. Au niveau du sol le rayonnement global reçu par une surface plane d'inclinaison quelconque est constitué de trois composantes principales [3] :

#### **I.4.1. Rayonnement direct :**

 Flux solaire sous forme de rayons parallèles provenant de disque soleil sans avoir été dispersé par l'atmosphère [3].

#### **I.4.2. Rayonnement diffus :**

 C'est la partie du rayonnement provenant du soleil, ayant subi multiples réflexions (dispersions), dans l'atmosphère [3].

#### **I.4.3. Rayonnement réfléchi :**

 C'est la partie de l'éclairement solaire réfléchi par le sol, ce rayonnement dépend directement de la nature du sol (nuage, sable...).Il se caractérise par un coefficient propre de la nature de lien appelé Albédo ( $\varepsilon$ )  $0 \le \varepsilon \le 1$  [3].

#### **I.4.4. Rayonnement global :**

 Un plan reçoit de la part du sol un rayonnement global qui est le résultat de la superposition des trois compositions direct, diffus et réfléchi [3].

#### **I.5. L'effet photovoltaïque :**

Le terme photovoltaïque est formé à partir de deux mots :

- $\triangleright$  « Phots », qui signifient lumière.
- ¾ « Volta », du nom du physicien Alessandro Volta (1745-1827, inventeur de la pile électrique).

 Appelé aussi « module photovoltaïque » ou PV, c'est un panneau solaire qui est destiné à récupérer les rayonnements du soleil pour les transformer en électricité (Courant continu DC). L'effet photovoltaïque constitue la conversion directe de l'énergie du rayonnement solaire en

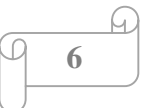

énergie électrique au moyen de cellules généralement à base de silicium. Pour obtenir une puissance suffisante, les cellules sont reliées entre elles et constituent le module solaire [5].

L'ensemble de panneaux photovoltaïques interconnectés forme le générateur. Celui-ci est caractérisé par sa puissance crête exprimée en kilowatt crête (kWc) [6].

 Le Tableau (I.1) résume les événements importants de l'histoire du photovoltaïque [3]. **Tab (I.1) :** Evénements notables dans l'histoire du photovoltaïques.

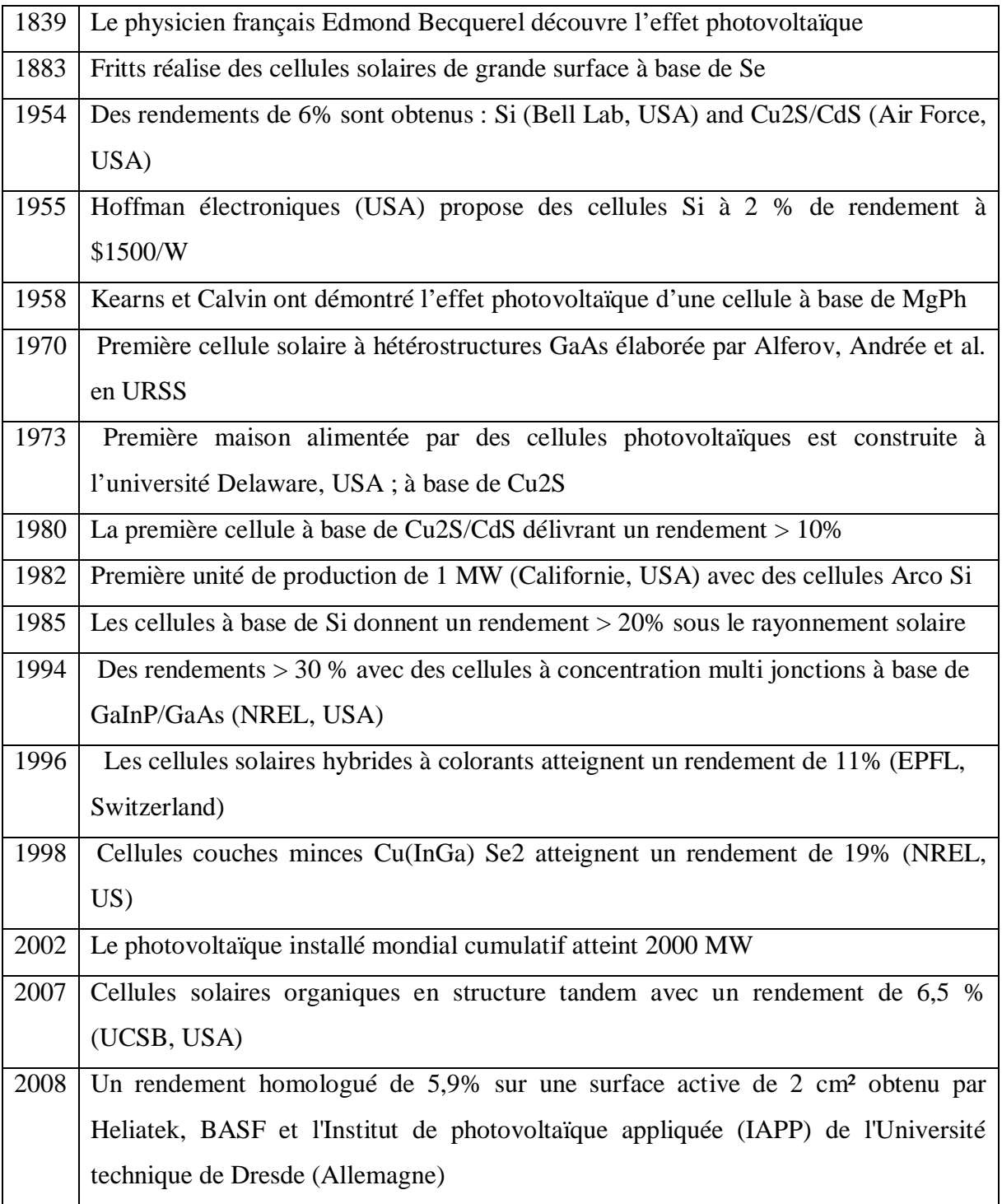

2009 Cellule polymère simple jonction avec un rendement de 6,1 % à base de PCDTBT et PC70BM (UCSB, USA)Cellule polymère simple jonction avec un rendement de 7,4 % à base de PBDTTT-CF et PC70BM (Solarmer Energy Inc., University of California, University of Chicago, USA)

#### **I.6.La Cellule photovoltaïque :**

 La cellule PV ou encore photopile est le plus petit élément d'une installation photovoltaïque. Elle est composée de matériaux semi-conducteurs et transforme directement l'énergie lumineuse en énergie électrique. Les cellules photovoltaïques sont constituées :

- d'une fine couche semi-conductrice (matériau possédant une bande interdite, qui joue le rôle de barrière d'énergie que les électrons ne peuvent franchir sans une excitation extérieure, et dont il est possible de faire varier les propriétés électroniques) tel que le silicium, qui est un matériau présentant une conductivité électrique relativement bonne.
- x d'une couche anti-reflet permettant une pénétration maximale des rayons solaires.
- x d'une grille conductrice sur le dessus ou cathode et d'un métal conducteur sur le dessous ou anode.
- x les plus récentes possèdent même une nouvelle combinaison de multicouches réfléchissants justes en dessous du semi-conducteur, permettant à la lumière de rebondir plus longtemps dans celui-ci pour améliorer le rendement.

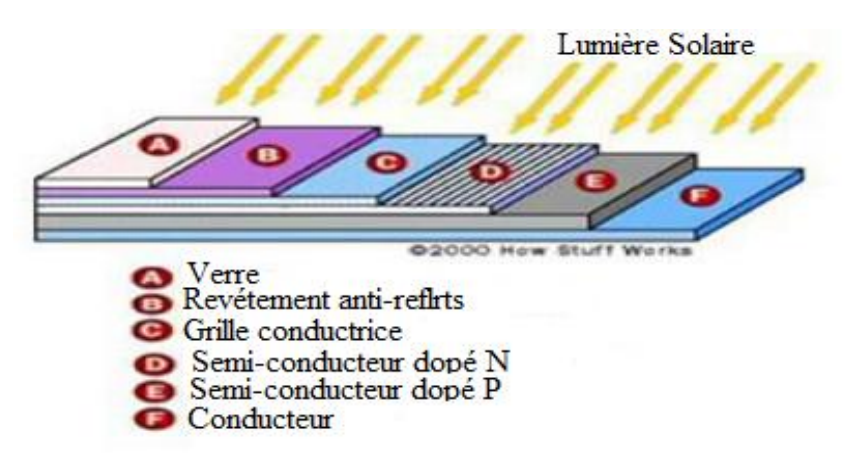

Figure (I.2) : Structure basique d'une cellule solaire.

 Une cellule photovoltaïque est basée sur le phénomène physique appelé effet photovoltaïque qui consiste à établir une force électromotrice lorsque la surface de cette cellule est exposée à la lumière. La tension générée peut varier entre 0.3 V et 0.7 V en

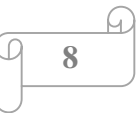

fonction du matériau utilisé et de sa disposition ainsi que de la température et du vieillissement de la cellule [4].

#### **I.6.1.Principe de fonctionnement :**

Il existe différentes techniques permettant la conversion directe de la lumière solaire en électricité, la plus connue est la conversion photovoltaïque effectuée à l'aide de matériaux semi-conducteurs tel que le silicium (Si), le germanium (Ge), le sélénium (Se) ou les composés semi-conducteurs tel que l'arséniure de gallium (GaAs), le tellurure de cadmium (CdTe). Les cellules solaires de type GaAs sont très coûteuses dans leur fabrication, leur utilisation est aujourd'hui essentiellement limitée aux applications spatiales. La majorité des cellules photovoltaïques sont fabriquées à partir du silicium cristallin, car il possède la caractéristique d'être non toxique contrairement au cadmium ou au sélénium, en plus, il permet d'atteindre des efficacités de conversion remarquables, il constitue environ 28% de l'écorce terrestre sous forme de composés (silicates, silice), ce qui en fait une source quasi inépuisable.

La cellule solaire à semi-conducteur est un dispositif permettant de débiter un courant électrique dans une charge externe lorsque celui-ci est exposé à la lumière. Son principe de fonctionnement se résume comme suit:

Lorsque la cellule est exposée au rayonnement solaire, les photons d'énergie (Eph = hv) pénétrant dans la cellule solaire transmettent leur énergie aux atomes de la jonction. Si cette énergie est suffisamment élevée, elle peut faire passer les électrons de la bande de valence à la bande de conduction du matériau semi-conducteur et créer ainsi des paires «électron- trou». Les électrons (charges N) et les trous (charges P), sont alors maintenus séparés par un champ électrique qui constitue une barrière de potentiel .

Si une charge est placée aux bornes de la cellule, les électrons de la zone N rejoignent les trous de la zone P via la connexion extérieure, donnant naissance à une différence de potentiel et un courant électrique circule. Figure (I -3) [7].

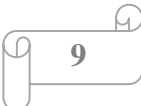

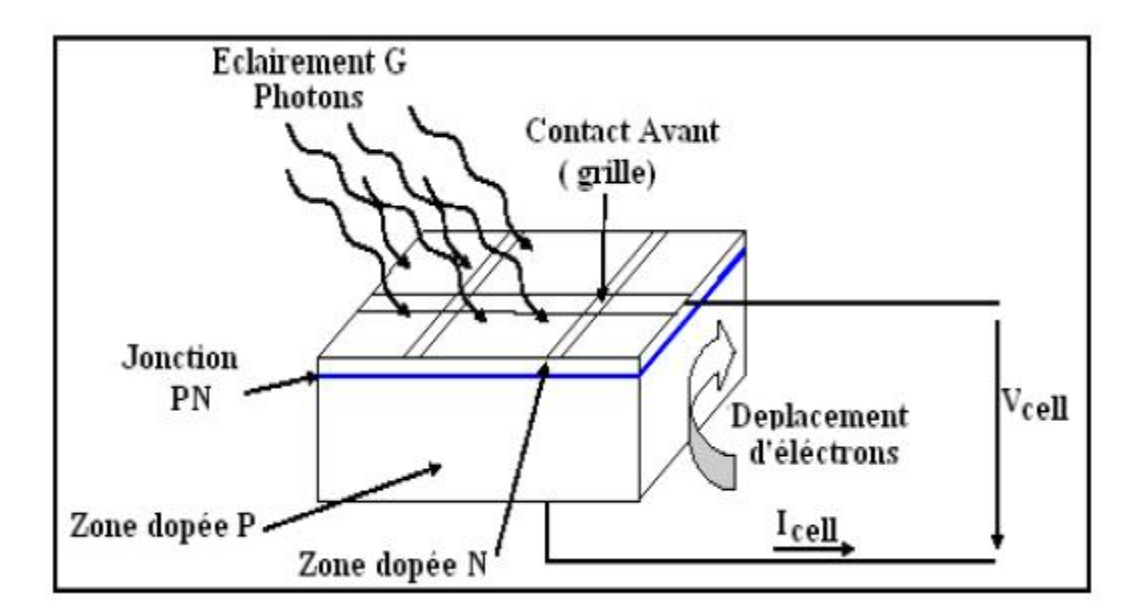

Figure (I.3) : Le principe de fonctionnement d'une cellule solaire.

Les cellules les plus répandus actuellement sont à base de silicium (différence de potentiel de 0.6 V) [7].

#### **I.6.2.Les différents types de cellules solaires (cellules photovoltaïque) :**

 Il existe différents types de cellules solaires ou cellules photovoltaïques. Chaque type de cellule est caractérisé par a un rendement et un coût qui lui sont propres. Cependant, qulque soit le type, le rendement reste assez faible : entre 8 et 23 % de l'énergie que les cellules reçoivent.

Actuellement, il existe trois principaux types de cellules [6]:

#### **a.Les cellules monocristallines :**

Elles ont le meilleur rendement (de 12 à 18% voir jusqu'24% en laboratoire) Cependant, elles coûtent trop chers dues à leur fabrication complexe.

#### **b.Les cellules poly cristallines :**

Leur conception est plus facile et leur coût de fabrication est moins important . Cependant leur rendemet est plus faible ( de 11% à 15% voir jusqu'à19.8 en laboratoir).

#### **c.Les cellules amorphes :**

Elles ont un faible rendement (de 5% à 8% voir jusqu'13% en laboratoire) , mais ne nécessitent que de très faibles épaisseurs de silicium et ont un coût peu élevé . Elles sont utilise

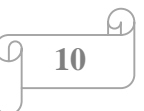

couramment dans de petits produits de consommation telle que des calculatrices solaires ou encore des montres .

 L'avantage de ce demier type est le fonctionnent avec un éclairement faible (même par temps couvert ou à l'intérieur d'un bâtiment).

#### **I.6.3. Circuit équivalent et modèle mathématique :**

La figure (I.4) présente le schéma équivalent d'une cellule photovoltaïque. Il correspond à un générateur de courant I monté en parallèle avec une diode. Deux résistances parasites sont introduites dans ce schéma.

Ces résistances ont une certaine influence sur la caractéristique  $I = f(V)$  de la cellule [1]:

• La résistance série  $(R_{ser})$  est la résistance interne de la cellule : elle dépend

Principalement de la résistance du semi-conducteur utilisé, de la résistance de Contact des grilles collectrices et de la résistivité de ces grilles.

• La résistance shunt  $(R_{\text{Shu}})$  est due à un courant de fuite au niveau de la jonction; elle

Dépend de la façon dont celle-ci a été réalisée.

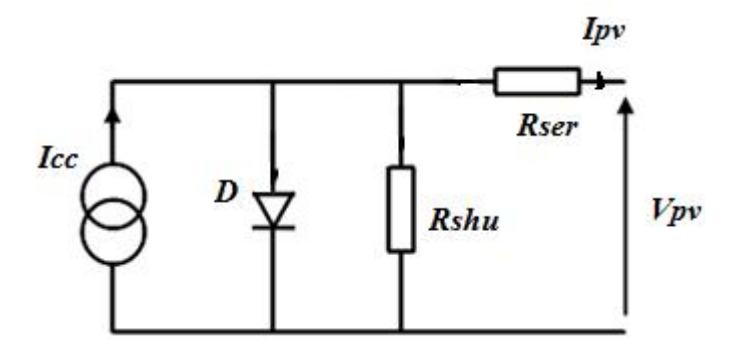

Figure (I.4) : Schéma équivalant d'une cellule photovoltaïque.

Le modèle mathématique pour la caractéristique courant-tension d'une cellule PV est donné par [8] :

$$
I_{pv} = I_{ph} - I_{sat} \left[ exp \left( \frac{e \sqrt{Vpv + Qpv * Rser}}{nKT} \right) - 1 \right] - \frac{Vpv + Qpv * Rser}{Rshu}
$$
 (I.1)

Où  $I_{sat}$  est le courant de saturation,  $K$  est la constante de Boltzmann (1,381 10<sup>-23</sup> J/K),  $T$  est la température effective des cellules en Kelvin(K), *e* est la charge de l'électron (e=1,6 10-19 C), *n* est le facteur d'idéalité de la jonction (1*< n<3*), lorsqu'elle fonctionne en générateur, *Vpv* est la tension aux bornes de cette même cellule, *Iph* est le photo-courant de la cellule dépendant de l'éclairement et de la température ou bien courant de (court circuit), *Rshu* est la résistance

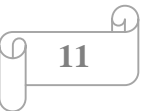

shunt caractérisant les courants de fuite de la jonction, *Rser* est la résistance série représentant les diverses résistances de contacts et de connexions.

#### **I.7. Générateur photovoltaïque :**

Le terme générateur photovoltaïque GPV est utilisé pour désigner, selon l'application considérée, un module ou un panneau PV. Toutefois, il peut faire allusion au système PV tout entier. Pour la suite de ce document, on utilisera le terme GPV pour désigner un module ou un panneau PV [9].

#### **I.7.1. paramètre photovoltaïque :**

Ces paramètres sont caractérisés par ceux des modules constituants le champ PV [8] :

#### **I.7.1.1Courant de court circuit I<sub>CC</sub>:**

C'est le courant pour lequel la tension aux bornes de la cellule ou du générateur PV est nulle. Dans le cas idéal (R<sub>ser</sub> nulle et R<sub>shu</sub> infinie), ce courant se confond avec le photo-courant  $I_{ph}$  dans le cas contraire, en annulant la tension V dans l'équation (I .1), on obtient:

$$
I_{cc} = I_{ph} - I_{sat} \left[ exp\left(\frac{e\mathbf{U}cc*Rser}{nKT}\right) - 1\right] - \frac{\mathbf{U}cc*Rser}{Rshu}
$$
 (I.2)

Pour la plupart des cellules (dont la résistance série est faible), on peut négliger le terme

 $I_{sat}$  [*exp* ( $\frac{e(pv*Rser)}{nKT}$ ) -1] devant I<sub>ph.</sub> L'expression approchée du courant de court-circuit est alors :

 $I_{cc} \cong \frac{Iph}{\sqrt{1+1}}$  $(1+\frac{Rser}{Rshu})$ (I.3)

Quantitativement, il a la plus grande valeur du courant généré par la cellule (pratiquement  $I_{cc} = I_{ph}$ .

#### **I.7.1.2. Tension en circuit ouvert**  $V_{CO}$ **:**

C'est la tension V<sub>co</sub> pour laquelle le courant débité par le générateur photovoltaïque est nul. (C'est la tension maximale d'une photopile ou d'un générateur photovoltaïque).

$$
0 = I_{cc} - I_{sat} \left[ exp \left( \frac{e \, Vpv}{nKT} \right) - 1 \right] - \frac{Vpv}{Rshu} \tag{I.4}
$$

Dans le cas idéal, sa valeur est légèrement inférieur à :

$$
V_{co} = V_T \ln\left[\frac{Ipv}{Isat} + 1\right] \tag{I.5}
$$

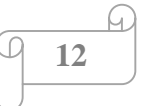

#### **I.7.1.3.Point de puissance maximale Pm:**

L'utilisation optimale d'une photopile consiste à faire fonctionner une charge sous la tension maximale et à un courant maximal. En effet, suivant la formule P=V.I, pour que P soit maximal : il faut être dans les conditions ou le produit V.I est maximale, c'est le point de charge idéal de la photopile, ou point de puissance maximale Pm.

#### **I.7.1.4. Facteur de forme FF :**

 Le facteur de forme représente l'efficacité de la cellule, il peut nous renseigner sur le vieillissement de la cellule. C'est le rapport entre la puissance maximale que peut fournir une cellule et la puissance qu'il est théoriquement possible d'obtenir (puissance optimale).

$$
FF = \frac{Pmax}{Icc.Vco} = \frac{Iopt.Vopt}{Icc.Vco}
$$
 (I.6)

#### **I.7.1.5. Rendement énergétique Ș :**

Le rendement de conversion d'énergie est le rapport de la puissance générée et de la puissance du rayonnement solaire incident Po .On appelle rendement rapport de la puissance maximale fournie  $(P_{max})$  sur la puissance du rayonnement solaire incident (Pi) :

$$
\eta = \frac{Pmax}{Pi} = \frac{lopt Vopt}{\phi \, s} \tag{I.7}
$$

S : Surface de la cellule solaire.

#### $\emptyset$ : Flux incident.

#### **I.7.2. Les zones de caractéristique I(V) d'un générateur photovoltaïque :**

La caractéristique fondamentale du générateur photovoltaïque donnée pour un éclairement et une température donnée, n'impose ni le courant ni la tension de fonctionnement, seule la courbe I = f (V) est fixée. C'est la valeur de la charge aux bornes du générateur qui va déterminer le point de fonctionnement du système photovoltaïque.

La figure (I.5) représente trois zones essentielles [7] :

a) **La zone (1) :** où le courant reste constant quelle que soit la tension, pour cette région,

Le générateur photovoltaïque fonctionne comme un générateur de courant.

b) **La zone (2) :** correspondant au code de la caractéristique, la région intermédiaire

Entre les deux zones précédentes, représente la région préférée pour le fonctionnement du

Générateur, où le point optimal (caractérisé par une puissance maximale) peut être déterminé.

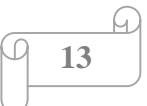

c) **La zone (3) :** qui se distingue par une variation de courant correspondant à une

Tension presque constante, dans ce cas le générateur est assimilable à un générateur de tension.

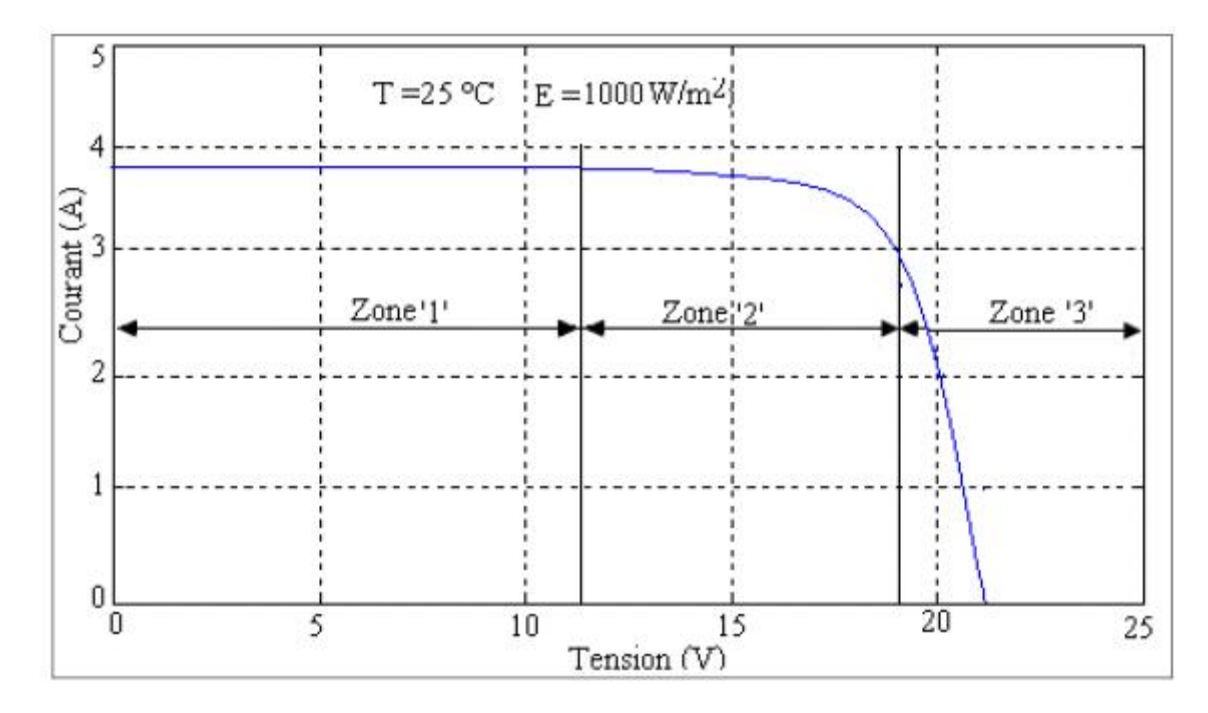

Figure (I.5) : Les différentes zones de Caractéristique I(V) entre générateur et module

Photovoltaïque.

#### **I.8. Module photovoltaïque :**

 La cellule photovoltaïque élémentaire constitue un générateur de très faible puissance vis-à-vis des besoins de la plupart des applications domestiques ou industrielles. Une cellule élémentaire de quelques dizaines de centimètres carrés, délivre au maximum, quelques watts sous une tension inférieure au volt (tension de jonction PN). Pour produire plus de puissance, plusieurs cellules doivent être assemblées afin de créer un module ou un panneau photovoltaïque. En effet, les modules PV sont composés d'un ensemble de cellules mises en série, réalisant la conversion proprement dite de la lumière du soleil en électricité. Ils sont eux-mêmes associés en série et parallèle pour former un champ photovoltaïque d'une puissance crête définie selon des conditions spécifiques d'éclairement, de température et de spectre solaire. La plupart des modules commercialisés sont constitués de deux à quatre réseaux de cellules en silicium cristallins connectés en série [3].

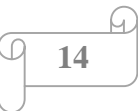

Cellules

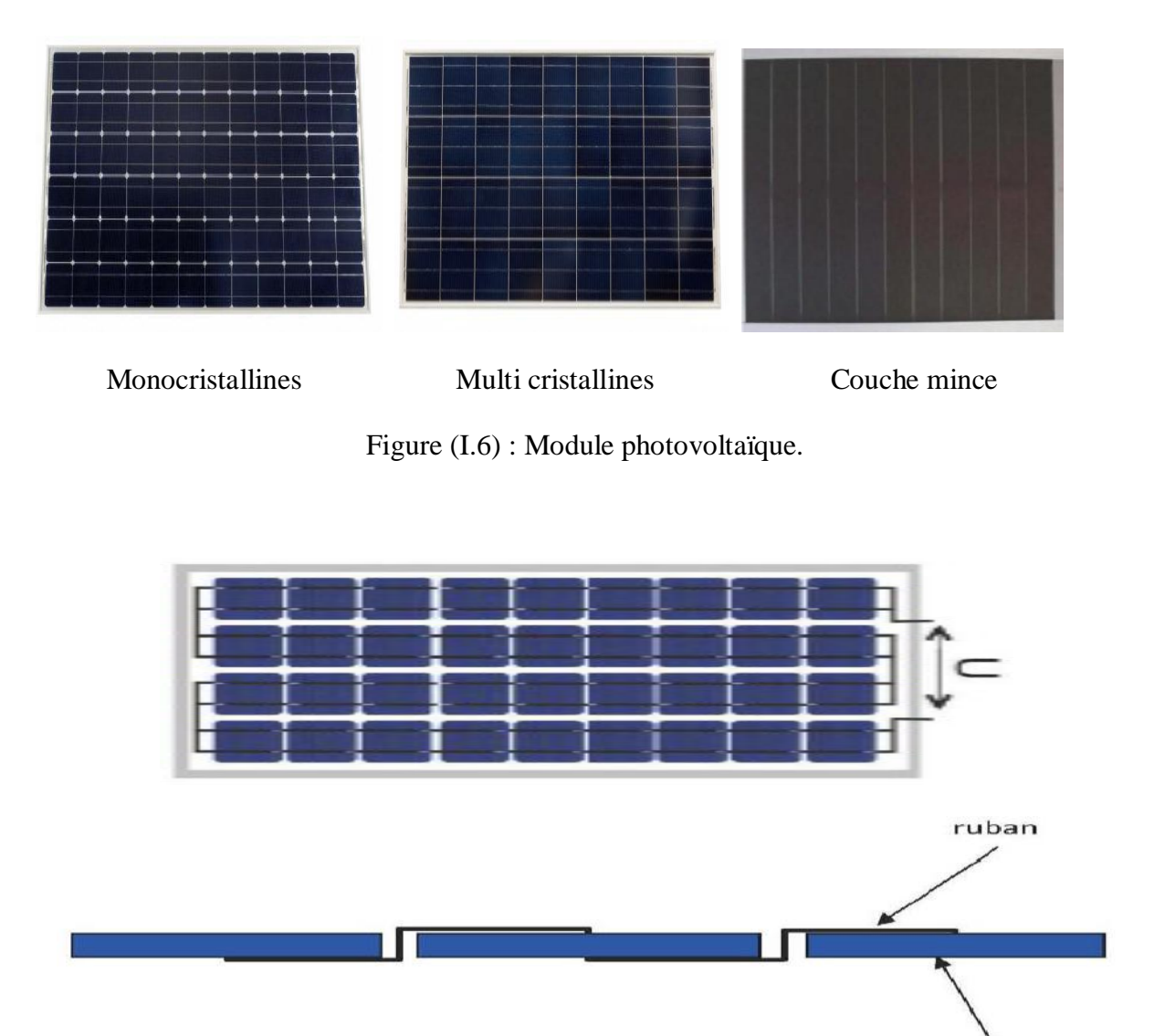

Figure (I.7) : Câblage des cellules dans un module.

Les modules photovoltaïques assurent les fonctions suivantes :

- Protection des cellules contre les agents atmosphériques.
- Protection mécanique et support.
- Connexion électrique entre cellules et avec l'extérieur [3].

#### **I.8.1.Les principales caractéristiques d'un module :**

#### **I.8.1.1.Puissance crête** :

La puissance électrique produite par un module varie en fonction de l'ensoleillement. La puissance crête d'un module est la puissance délivrée sous un éclairement de 1000W/m² et pour une température de jonction de la cellule de 25°C . En France l'éclairement maximum

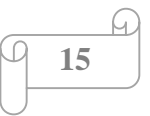

reçu, la puissance crête correspond donc à une puissance maximum que le module peut fournir .

#### **I.8.1.2.Rendement**:

Le rendement dépend des conditions de fonctionnement électrique (intensité,tension) des cellules.Il passe par un maximum à ce que l'on appelle le point de puissance maximale.

#### **I.8.1.3. Facteur de forme :**

Rapport entre la puissance optimale Po et la puissance maximale Pm que peut avoir la cellule : Vco , Icc .

#### **I.8.1.4.Caractéristique courant-tension d'un module** :

 Le courant produit par un module varie conformément aux diagrammes courant/tension. Il dépend de l'éclairement solaire et de la température des cellules [10].

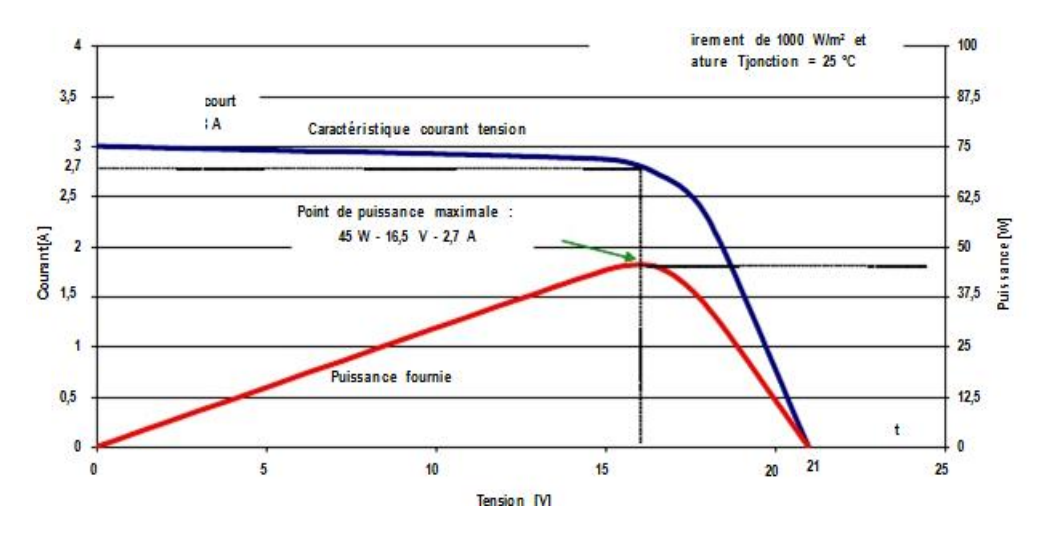

Figure (I.8) : Exemple de caractéristique courant-tension d'un module.

#### **I.8.1.5. Influence de l'Éclairement :**

 Les figures (I.9) et (I.10) présentons un exemple des courbes pour différents niveaux de rayonnement:

Nous avons fixé la température pour différents éclairements.

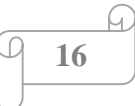

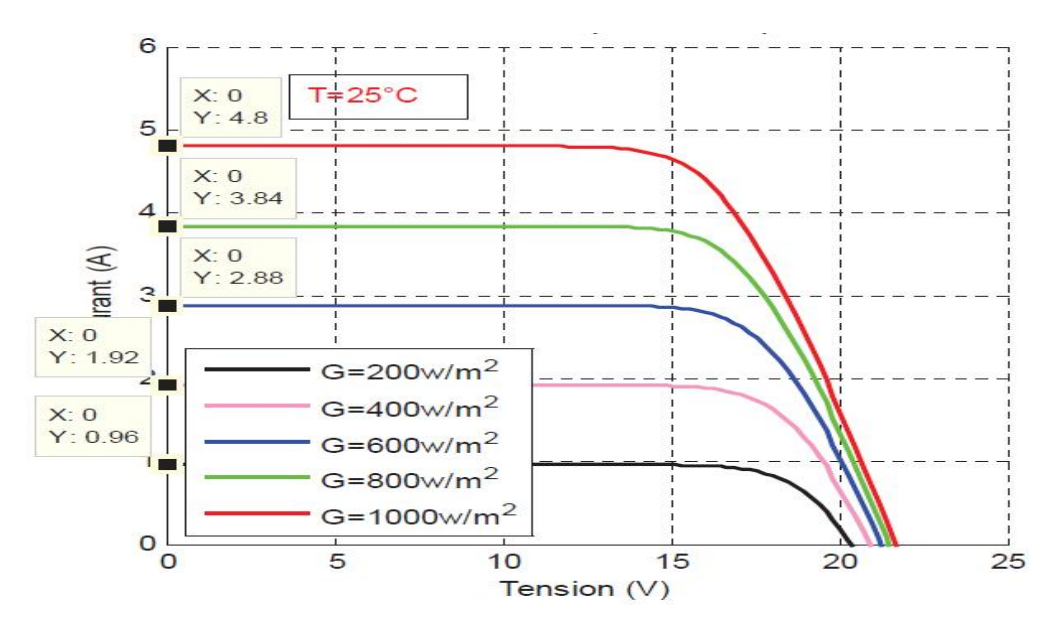

Figure (I.9) : La caractéristique I=f(v) en fonction de l'éclairement [11].

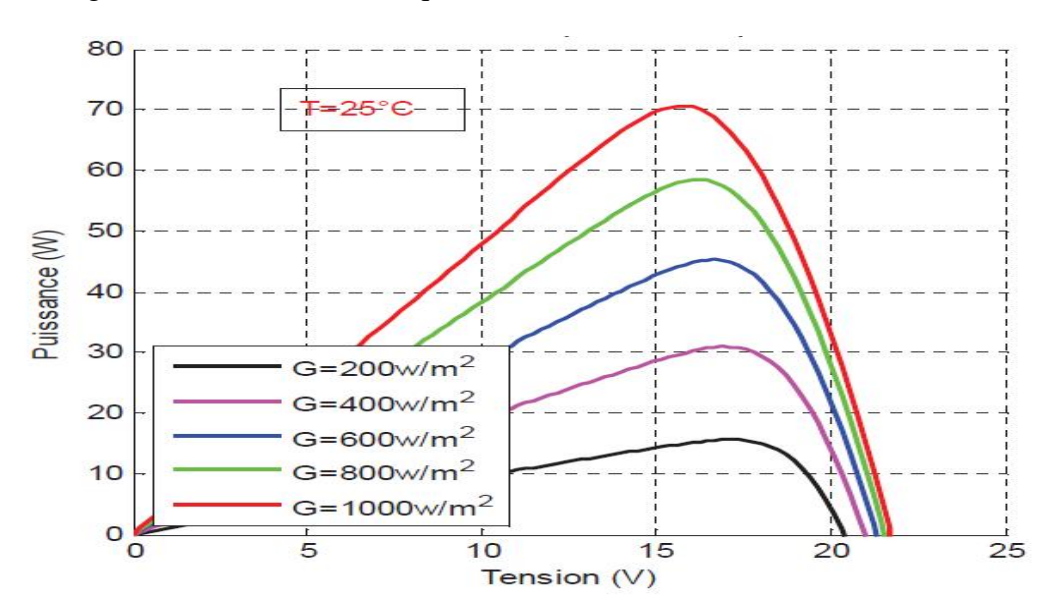

Figure  $(I.10)$ : La caractéristique P=f(v) en fonction de l'éclairement [11].

Pour la figure (1.9) on remarque que pour l'éclairement G=1000 w/m2 le courant Isc=4.8A et pour G=800w/m2 le courant Isc=3.84A on peut voir que le courant subit une variation Importante, quand l'éclairement augmente le courant de court-circuit augmente, mais par contre la tension varie légèrement.

#### **I.8.1.6. Influence de la Température :**

 Nous présentons ci-dessous les caractéristiques I-V et P-V figure (I.11) et(I.12) d'un module photovoltaïque pour un niveau d'ensoleillement G donné et pour différentes températures :

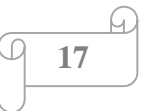

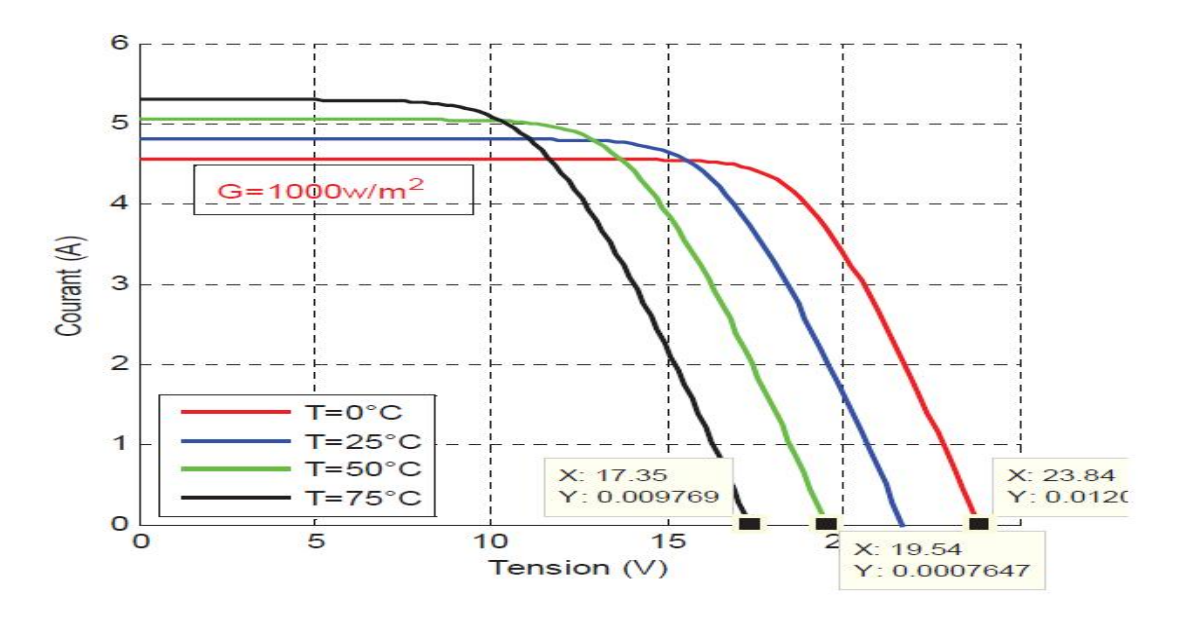

Figure (I.11) : La caractéristique de I=f(V) en fonction de température [11].

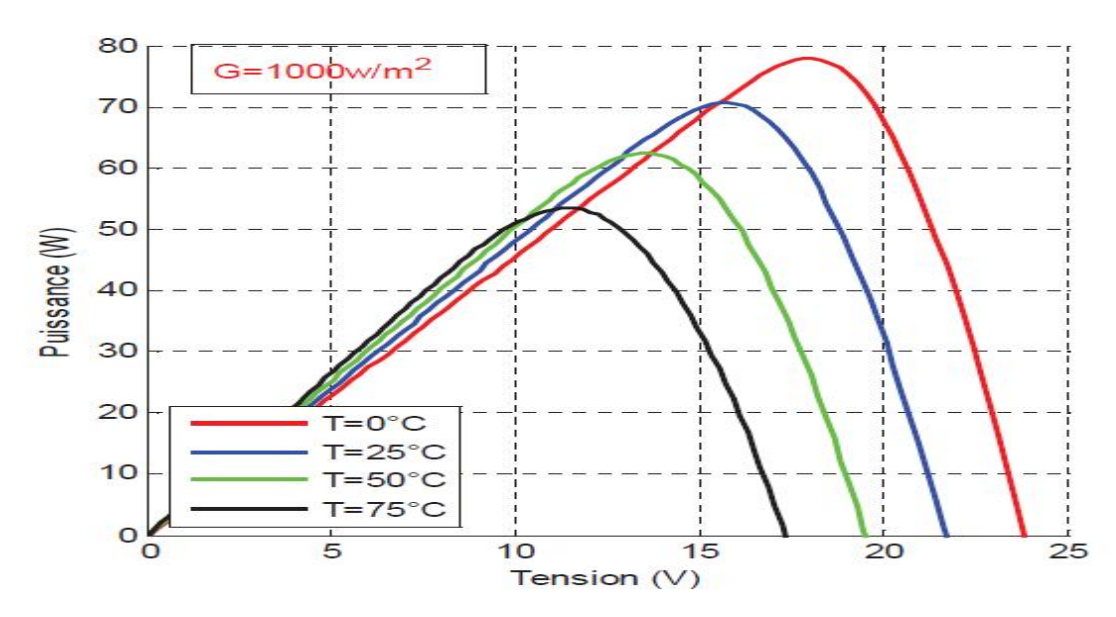

Figure (I.12) : La caractéristique de P=  $f(V)$  en fonction de température [11].

 Pour la figure (I.11) Nous remarquons que le courant dépend de la température puisque le Courant augmente légèrement à mesure que la température augmente, on constate que la Température influe négativement sur la tension de circuit ouvert. Quand la température augmente la tension de circuit ouvert diminue. Et par contre la puissance maximale du générateur subit une diminution lorsque la température augmente figure (I.12).

#### **I.8.1.7. Influence de l'association série des cellules PV :**

La cellule individuelle, unité de base d'un système photovoltaïque, ne produit qu'une très faible puissance électrique, typiquement de 0.5 W avec une tension de moins d'un volt.

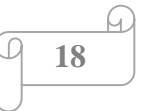

Pour produire plus de puissance, les cellules sont assemblées pour former un module (ou panneau).

 Un module de 36 cellules en série (Type GTO136 - 80/2) est suffisant pour obtenir une tension compatible avec la charge. Pour avoir plus de tension, il faut assembler Ns modules en série, par contre pour le courant généré, un nombre Np de modules en parallèle permet d'en ajouter, les diodes de protection série et parallèles protègent le circuit contre le retour de courant. L'association en série des cellules délivre une tension égale à la somme des tensions individuelles et un courant égal à celui d'une seule cellule [8].

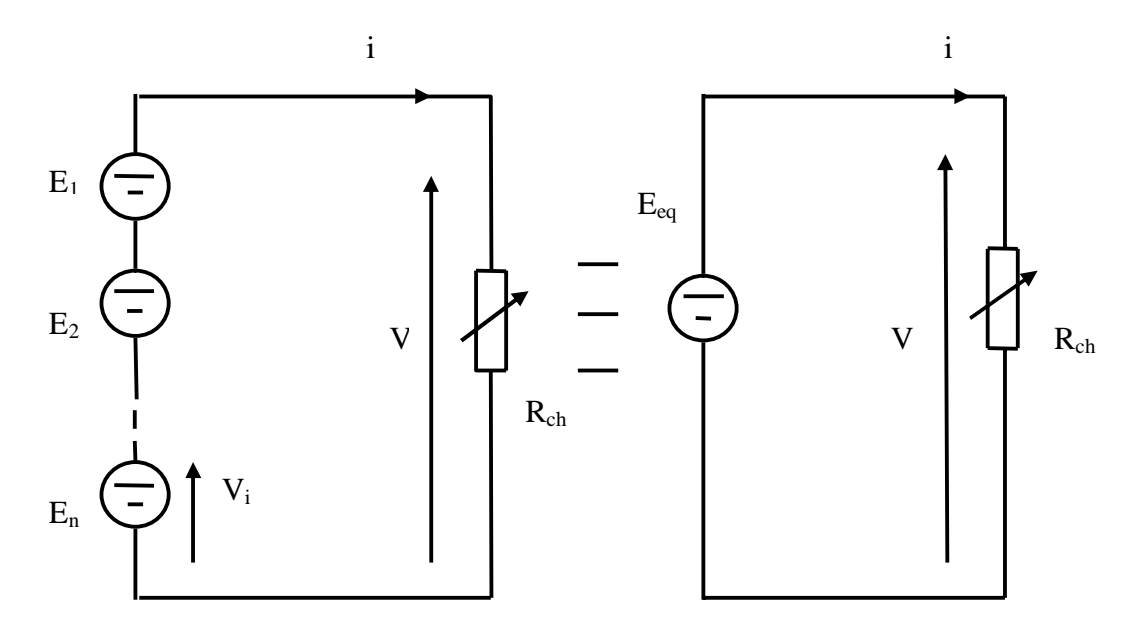

Figure (I.13) : Association de  $N<sub>S</sub>$  modules solaires en série.

#### **I.8.1.8. Influence de l'association parallèle des cellules PV :**

 L'association en parallèle des photopiles délivre un courant égal à la somme des courants individuels et une tension égale à celui d'une seule cellule.

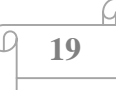

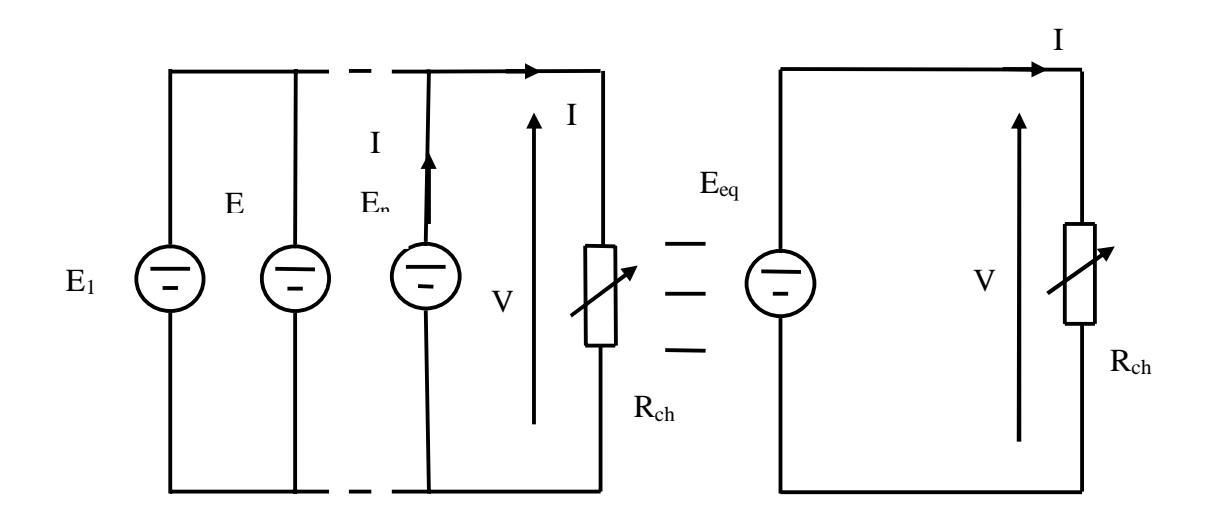

Figure (I.14) : Association de Np modules solaires en parallèle.

#### **I .8.1.9. Influence de l'association mixte (Série +Parallèle) des cellules PV :**

Pour avoir une satisfaction en courant et en tension, on est obligé d'utiliser un groupement mixte, c'est-à-dire Série-Parallèle [8].

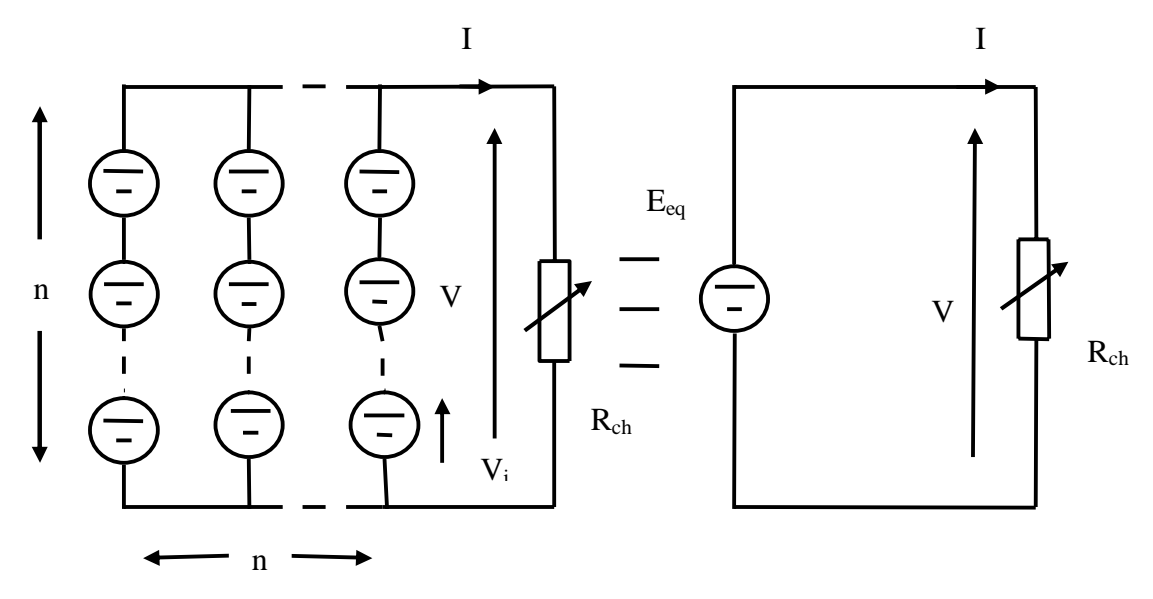

Figure (I.15) : Association mixte Nsx Np modules solaires.

#### **I.9. Panneau photovoltaïque :**

 Le panneau solaire ou (champ solaire) se compose de modules photovoltaïques interconnectés en série et/ou en parallèle afin de produire la puissance requise. Ces modules sont montés sur une armature métallique qui perm et de supporter le champ solaire avec un angle d'inclinaison spécifique [3].

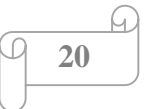

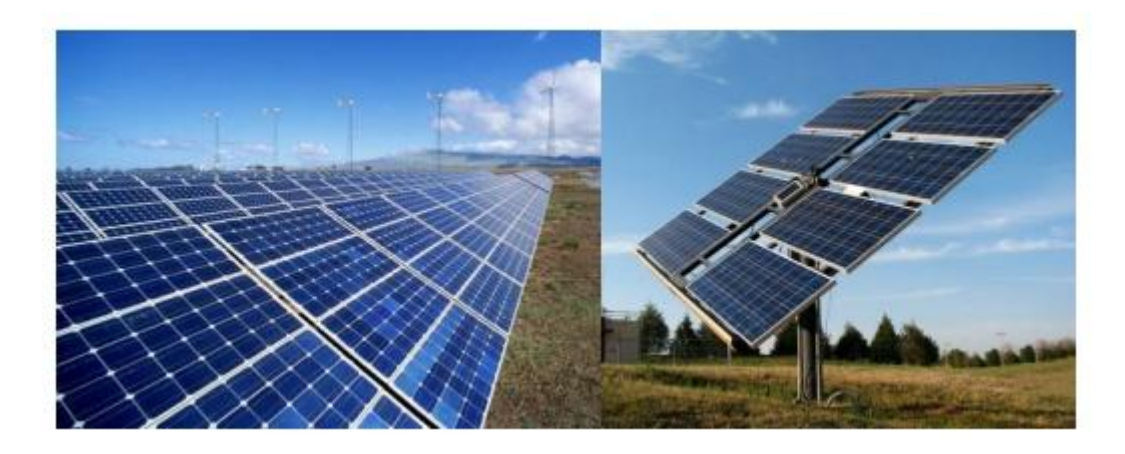

Figure (I.16) : Panneau photovoltaïque.

 Pour chaque panneau on peut avoir autant de sorties que de modules, ce qui fait qu'on aura besoin de boite de dérivation qui les regroupe, Alors cette boite de dérivation fixée sur une structure du montage a comme rôle d'effectuer les connections entre les modules pour obtenir une puissance optimale en sortie [3].

#### **I.10. Avantages et inconvénients d'une installation PV :**

#### **I.10.1. Avantages :**

- ¾ D'abord une haute fiabilité. L'installation ne comporte pas de pièces mobiles qui la rendent particulièrement appropriée aux régions isolées. C'est la raison de son utilisation sur les engins spatiaux.
- ¾ Ensuite le caractère modulaire des panneaux photovoltaïques permet un montage Simple et adaptable à des besoins énergétiques divers. Les systèmes peuvent être dimensionnés pour des applications de puissances allant du milliwatt au Méga Watt.
- ¾ Le coût de fonctionnement est très faible vu les entretiens réduits et il ne nécessite ni combustible, ni son transport, ni personnel hautement spécialisé.
- ¾ La technologie photovoltaïque présente des qualités sur le plan écologique car le produit fini est non polluant, silencieux et n'entraîne aucune perturbation du milieu, si ce n'est par l'occupation de l'espace pour les installations de grandes dimensions [7].

#### **I.10.2. Inconvénients :**

 $\triangleright$  La fabrication du module photovoltaïque relève de la haute technologie et requiert des investissements d'un coût élevé.

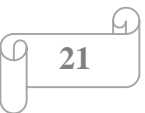

- ¾ Le rendement réel de conversion d'un module est faible, de l'ordre de 10-15 %( soit entre 10 et 15 MW/km² pour le BENELUX) avec une limite théorique Pour une cellule de 28%. Les générateurs photovoltaïques ne sont pas compétitifs par rapport aux générateurs diesel que pour des faibles demandes d'énergie en régions isolées.
- $\triangleright$  Tributaire des conditions météorologiques.
- ¾ Lorsque le stockage de l'énergie électrique sous forme chimique (batterie) est Nécessaire, le coût du générateur est accru.
- ¾ Le stockage de l'énergie électrique pose encore de nombreux Problèmes. Le faible rendement des panneaux photovoltaïques s'explique par le Fonctionnement même des cellules. Pour arriver à déplacer un électron, il faut que l'énergie du rayonnement soit au moins égale à 1 eV. Tous les rayons incidents ayant une énergie plus faible ne seront donc pas transformés en électricité. De même, les rayons lumineux dont l'énergie est supérieure à 1 eV perdront cette énergie, le reste sera dissipé sous forme de chaleur [7].

#### **I.11. Conclusion:**

 Dans ce chapitre, nous avons présenté le monde de la conversion photovoltaïque qui connait depuis quelques années une évolution profonde associeé à l'intérêt croissant pour l'énergie photovoltaïque. On a étudié le principe de l'effet photovoltaïque, la cellule photovoltaique et module photovoltaique .

# *Chapitre II Les convertisseurs statiques et la commande MPPT*
#### **II.1. Introduction :**

Dans un système de conversion des énergies renouvelables, des convertisseurs sont utilisés pour charger des batteries de stockage et pour transformer le courant continu en courant alternatif et inversement. Trois types de convertisseurs sont souvent rencontrés dans les énergies renouvelables: les redresseurs, les onduleurs, les hacheurs.

L'étude du convertisseur est intéressante dans la mesure où il est utilisé dans la plupart des nouveaux types de sources de production d'énergie dispersée connectée au réseau (éolienne, photovoltaïque, pile à combustible…) [12].

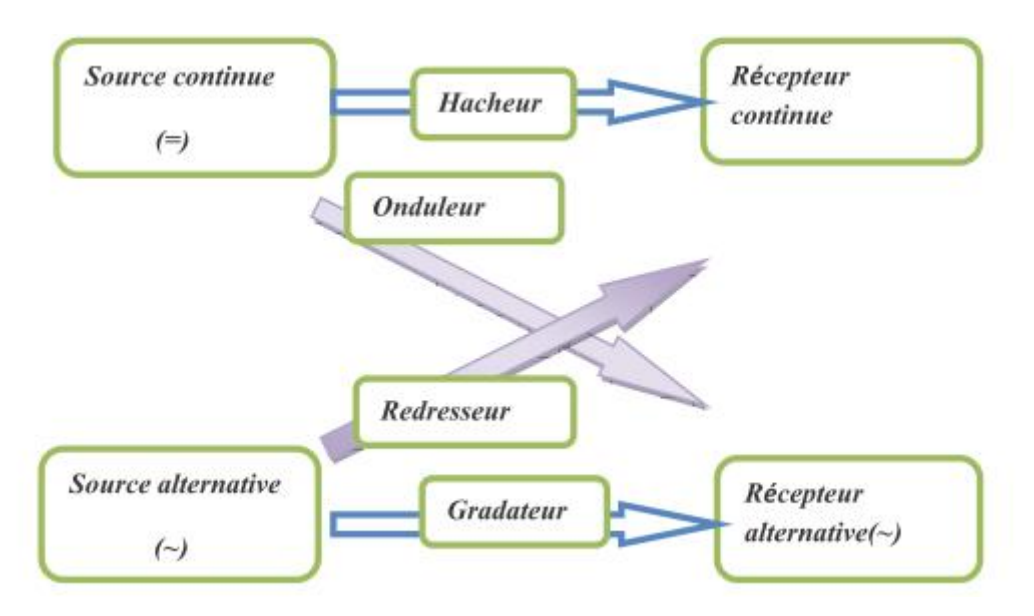

Figure (II.1) : les différents types de convertisseurs statiques.

Dans ce chapitre nous présentons les différents types des convertisseurs statiques qu'on peut utiliser dans le système photovoltaïque. Premièrement on commence par les convertisseurs (DC-DC) et sont différents types, et on termine par les convertisseurs (DC-AC). On présente dans ce chapitre, quelques méthodes MPPT basées sur réaction de puissance, comme l'algorithme d'incrémentation de l'inductance et méthode de perturbation et observation.

## **II.2. Les Hacheurs :**

 Le hacheur est un convertisseur continue/continue permettant de convertir une énergie continue à un niveau donné de tension (ou de courant) en une énergie continue à un autre niveau de tension (ou de courant). Son utilisation s'avère nécessaire pour stocker l'énergie photovoltaïque dans des batteries, ou pour alimenter une charge continue [13].

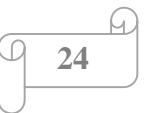

 Le hacheur se compose de condensateurs, d'inductance et de commutateurs. Dans le cas idéal, tous ces dispositifs ne consomment aucune puissance active, c'est la raison pour laquelle on a de bons rendements dans les hacheurs [14].

 Les hacheurs sont des convertisseurs continu qui procèdent par découpage d'une grandeur d'entrée continue, tension ou courant et dont la grandeur de sortie est également continue ou à faible ondulation [1].

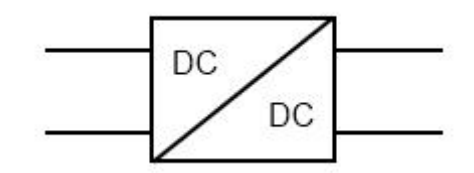

Figure (II.2) : Symbole d'un convertisseur DC-DC.

#### **II.2.1. Type des hacheurs :**

 Nous traitons dans cette partie des convertisseurs unidirectionnels en courant et en tension. Cela implique que la fluence d'énergie ne peut se faire, au sein du convertisseur, que dans un seul sens. Cela revient également à considérer:

- $\bullet$  des sources de tension non réversibles, unidirectionnelles en courant.
- des sources de courant non réversibles, unidirectionnelles en tension.

Cela conduit à L'étude des convertisseurs DC-DC les plus simples qui puissent être. Dans ce cadre, on distingue deux familles de convertisseurs statiques (ou hacheurs).

- hacheur abaisseur (ou buck).
- hacheur élévateur (ou boost) [3].

#### **II.2.2.Hacheur Buck :**

 C'est un convertisseur direct DC-DC. Le convertisseur buck dévolteur peut être souvent trouvé dans la littérature sous le nom de hacheur dévolteur ou hacheur série. La source d'entrée est de type tension continue et la charge de sortie continue de type source de courant.

L'interrupteur K figure (II.3) peut être remplacé par un transistor puisque le courant est toujours positif et que les commutations doivent être commandées (au blocage et à l'amorçage) [3].

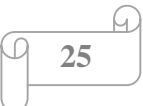

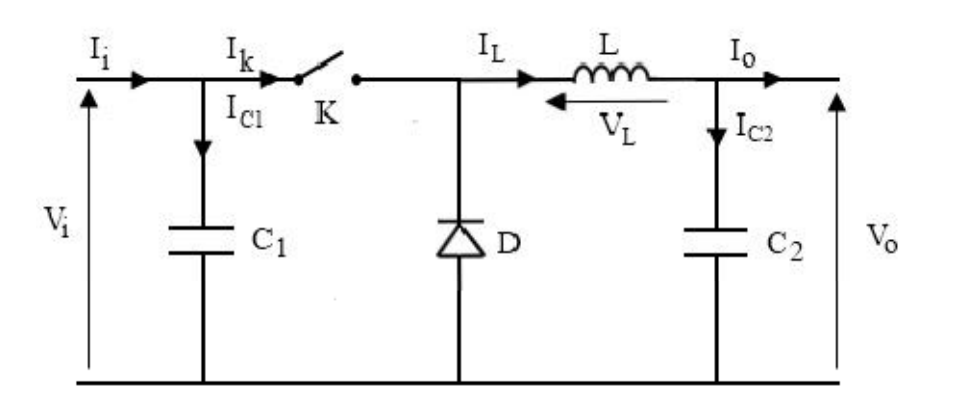

Figure (II.3) : Schéma électrique d'un hacheur buck.

## **a)-Fonctionnement**

On note  $\alpha$  : le rapport cyclique des impulsions qui commandent l'interrupteur.

Te : étant la période des impulsions.

Quand l'interrupteur est fermé pendant la durée  $\alpha T_e$ , la tension appliquée aux bornes de la diode. L'interrupteur est commandé à la fréquence de découpage  $fe = \frac{1}{T_a}$  $\frac{1}{Te}$ . La source V<sub>i</sub> fournit de l'énergie à la charge et à l'inductance. Pendant le temps  $t \in [\alpha T_e, T_e]$  l'interrupteur s'ouvre et l'énergie emmagasinée dans l'inductance commande la circulation du courant dans la diode de roue libre D. La tension à ses bornes est donc nulle [3].

Les chronogrammes (tracés dans le cas idéal) de la figure (II.4) sont tracés dans le cas d'une conduction continue, c'est-à-dire que le courant ne repasse jamais par zéro. Pour calculer la relation entre la tension d'entrée et celle de sortie, on exprime que la tension moyenne aux bornes de l'inductance est nulle [3].

 $V_0 = \alpha$ . Vi (11. 1)

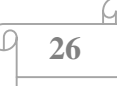

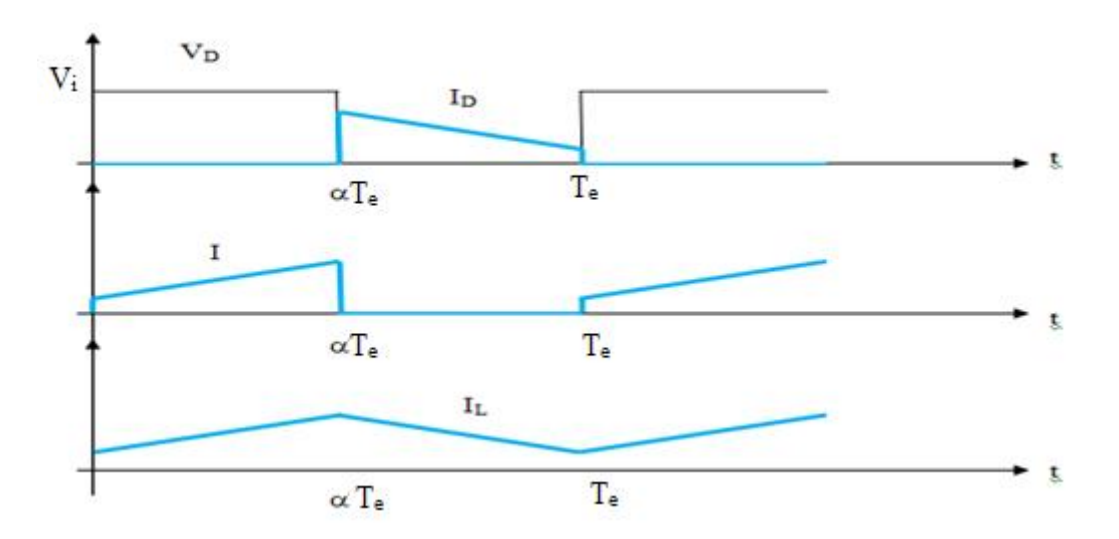

Figure (II.4) : Chronogrammes de courant et tension d'un hacheur buck

## **b) Modèle mathématique équivalent :**

 Pour savoir le comportement réel nous devons faire la représentation du circuit équivalent par les deux états du commutateur et de tirer par suite le modèle mathématique reliant les variables d'entrée/sortie. La figure (II.5) montre le schéma du circuit équivalent d'un convertisseur dévolteur avec le commutateur fermé, tandis que la figure (II.6) représente le convertisseur dévolteur avec le commutateur ouvert pendant  $(1 - \alpha)Te[3]$ .

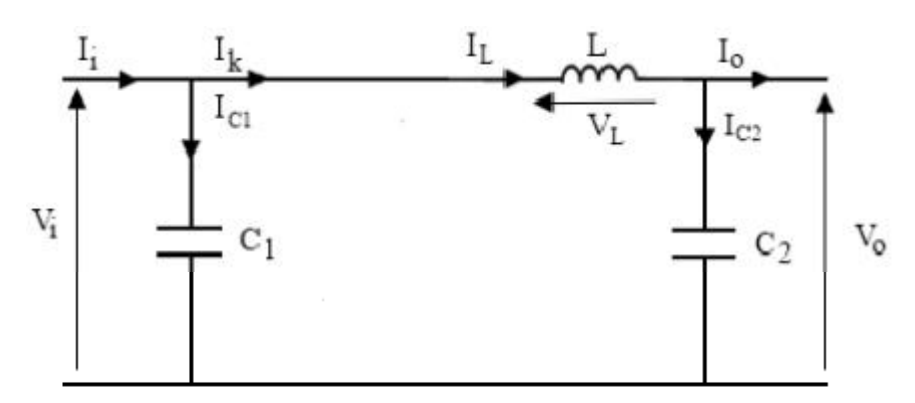

Figure (II.5) : Schéma électrique d'un hacheur buck fermé

Lorsqu'on applique la loi de Kirchhoff sur le circuit ci-dessus on aura les équations suivantes:

$$
I_{Cl}(t) = C_I \frac{dV(\mathbf{t})}{dt} = I_i(t) - I_L(t)
$$
\n(II.2)

$$
I_{C2}(t) = C_2 \frac{dV_0(t)}{dt} = I_i(t) - I_0(t)
$$
\n(II.3)

$$
V_L(t) = L \frac{dI L(t)}{dt} = V_i(t) - V_0(t)
$$
\n(II.4)

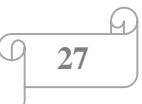

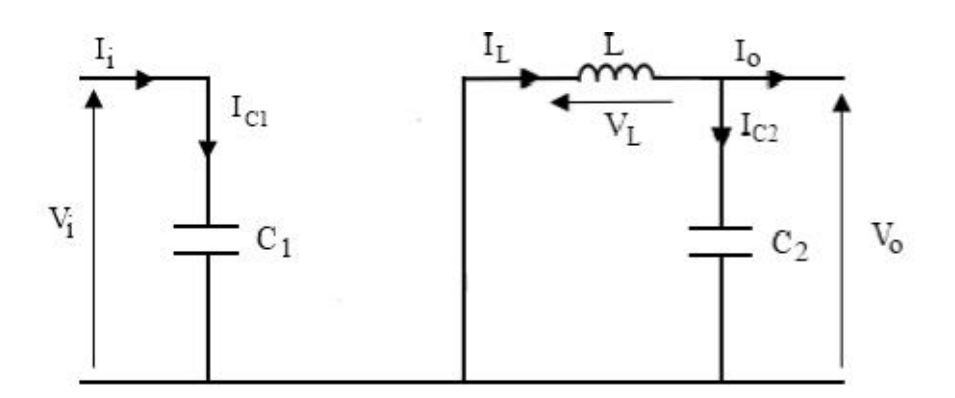

Figure (II.6) : Schéma électrique d'un hacheur buck ouvert.

$$
I_{CI}(t) = C_I \frac{dV(\mathbf{t})}{dt} = I_i(t) \tag{II.5}
$$

$$
I_{C2}(t) = C_2 \frac{dV_0(t)}{dt} = I_L(t) - I_0(t)
$$
\n(II.6)

$$
V_L(t) = L \frac{dI L(t)}{dt} = -V_0(t) \tag{II.7}
$$

#### **II.2.3. Hacheur boost :**

 C'est un convertisseur direct DC-DC. La source d'entrée est de type courant continu (inductance en série avec une source de tension) et la charge de sortie est de type tension continue (condensateur en parallèle avec la charge résistive). L'interrupteur K peut être remplacé par un transistor puisque le courant est toujours positif et que les commutations doivent être commandées (au blocage et à l'amorçage) [3]. Connu aussi sous le nom de « boost » ou hacheur parallèle ; son schéma de principe de base est celui de la figure (II.7). Son application typique est de convertir sa tension d'entrée en une tension de sortie supérieure [14].

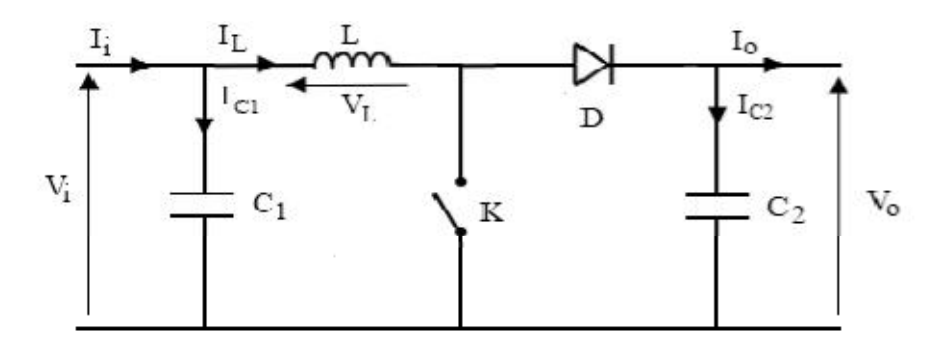

Figure (II.7) : Schéma électrique d'un hacheur boost

## **a) Fonctionnement :**

 Quand l'interrupteur est fermé pendant la durée, le courant dans l'inductance croît linéairement. La tension aux bornes de K est nulle. Pendant le temps, l'interrupteur s'ouvre et

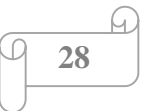

l'énergie emmagasinée dans l'inductance commande la circulation du courant dans la diode de roue libre D. En écrivant que la tension aux bornes de l'inductance est nulle, on arrive à [3]

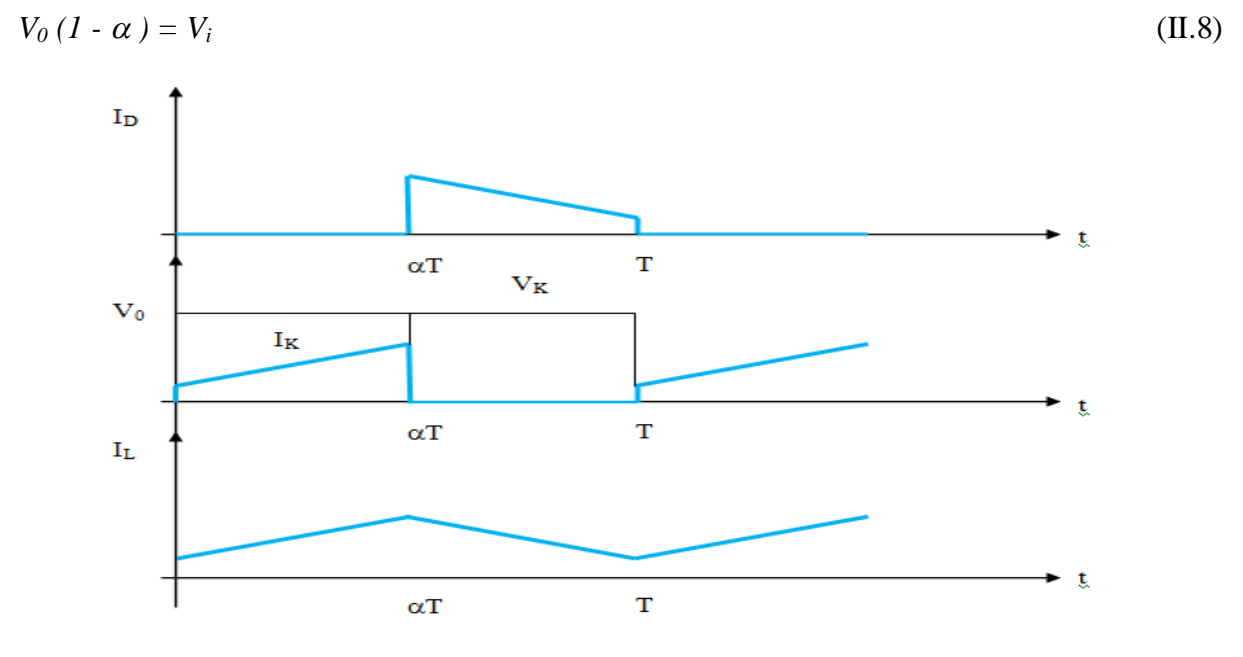

Figure (II.8) : Chronogrammes de courant et tension d'un hacheur boost.

#### **b) Modèle mathématique équivalent :**

 Afin de pouvoir synthétiser les fonctions du hacheur survolteur à l'état d'équilibre, il est nécessaire de présenter les schémas équivalents du circuit à chaque position de l'interrupteur K. celui de la figure (II.9) présente le circuit équivalent du boost lorsque K est fermé c-à-d d'entre  $[0, \alpha T_e][3]$ .

![](_page_41_Figure_7.jpeg)

Figure (II.9) : Schéma électrique d'un hacheur boost fermé.

 Comme pour le circuit buck, l'application des lois de Kirchhoff sur les circuits équivalents des deux phases de fonctionnement donnent les calcules suivantes :

$$
I_{Cl}(t) = C_I \frac{dV(\mathbf{t})}{dt} = I_i(t) - I_L(t)
$$
\n(II.9)

![](_page_41_Figure_11.jpeg)

$$
I_{C2}(t) = C_2 \frac{dV_0(t)}{dt} = -I_0(t) \tag{II.10}
$$

$$
V_L(t) = L \frac{d\mu(t)}{dt} = V_i(t) \tag{II.11}
$$

 L'état ouvert de l'interrupteur K, le circuit équivalent au fonctionnement du Boost est le suivant:

![](_page_42_Figure_5.jpeg)

Figure (II.10) : Schéma électrique d'un hacheur boost ouvert.

$$
I_{Cl}(t) = C_I \frac{dV(\mathbf{t})}{dt} = I_i(t) - I_L(t)
$$
\n(II.12)

$$
I_{C2}(t) = C_2 \frac{dV \mathbf{0}(t)}{dt} = I_L(t) - I_0(t)
$$
\n(II.13)

$$
V_L(t) = L \frac{dI L(t)}{dt} = V_i(t) - V_0(t)
$$
\n(II.14)

# **II.3. Les onduleurs :**

 Un onduleur est un convertisseur statique assurant la conversion d'énergie électrique de la forme continue (DC) à la forme alternative (AC). En fait, cette conversion d'énergie est satisfaite au moyen d'un dispositif de commande (semi-conducteurs). Il permet d'obtenir aux bornes du récepteur une tension alternative réglable en fréquence et en valeur efficace, en utilisant ainsi une séquence adéquate de commande [15].

#### **II.3.1. Principe de fonctionnement d'un onduleur :**

 Un onduleur est un dispositif électronique assurant la conversion statique d'une tension/courant continu en tension /courant alternatif. Il est dit autonome s'il assure de lui même sa fréquence et sa forme d'onde .Deux types d'onduleurs sont donc utilisés pour assurer une telle conversion [11].

- Onduleur Monophasé.
- Onduleur Triphasé.

![](_page_42_Figure_16.jpeg)

#### **II.3.2. Onduleur Monophasé :**

 Ce type d'onduleur délivrant en sa sortie une tension alternative monophasée, est généralement destinée aux alimentations de secours. Deux classes d'onduleurs monophasés sont à distinguer, suivant leur topologie :

- ¾ Onduleur monophasé en demi-point.
- $\triangleright$  Onduleur monophasé en pont (Pont H) [11].

#### **II.3.3. Onduleur triphasé :**

 Ce type d'onduleur est généralement recommandé pour des applications de grande puissance. La structure de tel convertisseur se fait par l'association, en parallèle, de trois onduleurs monophasés en demi pont (ou en pont) donnant trois tensions de sortie déphasées de 120° degrés, l'une par rapport à l'autre.

![](_page_43_Figure_8.jpeg)

Figure (II.11) : Schéma de Principe d'un Onduleur Triphasé En Pont.

 La figure (II.11) illustre la topologie d'un onduleur triphasé à six interrupteurs de puissance. Le décalage entre les signaux de commande est de 60° [11].

## **II.4. La commande MPPT :**

 Un MPPT, (Maximum Power Point Tracker) est un principe permettant de suivre, comme son nom l'indique, le point de puissance maximale d'un générateur électrique non linéaire. Les systèmes MPPT sont généralement associés avec les générateurs photovoltaïques ou encore avec les générateurs éoliens [16].

![](_page_43_Figure_13.jpeg)

#### **II.4.1. Suivi de la puissance maximale du générateur photovoltaïque :**

 La poursuite du point maximum de la puissance (MPPT) est une partie essentielle dans les systèmes photovoltaïques. Plusieurs techniques sont développées depuis 1968 date de publication de la première loi de commande de ce type adaptées à une source d'énergie renouvelable de type PV. Ces techniques se différent entre eux par leur complexité, nombre de capteurs requis, la vitesse de convergence, coût, rendement et domaine d'application [16] .

## **II.4.2. Principe du MPPT :**

 Par définition, une commande MPPT, associée à un étage intermédiaire d'adaptation, permet de faire fonctionner un générateur PV de façon à produire en permanence le maximum de sa puissance. Ainsi, quels que soient les conditions météorologiques (température et l'éclairement), la commande du convertisseur place le système au point de fonctionnement maximum (Vmpp, Impp) [16].

 L'adaptation d'impédance est souvent sous forme d'un convertisseur DC – DC comme représenté sur la figure (II.12).

![](_page_44_Figure_7.jpeg)

Figure (II.12) : Chaîne de conversion d'énergie solaire comprenant une commande MPPT.

 La technique de contrôle communément utilisée consiste à agir sur le rapport cyclique de manière automatique pour amener le générateur à sa valeur optimale de fonctionnement qu'elles que soient les instabilités météorologiques ou variations brutales de charges qui peuvent survenir.

 La figure (II.13) illustre trois cas de perturbations. Suivant le type de perturbation, le point defonctionnement bascule du point de puissance maximal PPM1 vers un nouveau point P1 de fonctionnement plus ou moins éloigné de l'optimum.

x Pour une variation d'ensoleillement (cas a), Il suffit de réajuster la valeur du rapport cyclique pour converger vers le nouveau point de puissance maximum PPM2.

![](_page_44_Figure_12.jpeg)

- x Variations de température de fonctionnement du GPV(cas c).Bien qu'il faille également agir au niveau de la commande.
- Pour une variation de charge (cas b).

 On peut également constater une modification du point de fonctionnement qui peut retrouver une nouvelle position optimale grâce à l''action d''une commande.

En résumé, le suivi du PPM.

réalisé au moyen d'une commande spécifique nommée MPPT agit essentiellement sur le rapport cyclique du convertisseur statique (CS) pour rechercher et atteindre le PPM du GPV. Il existe plusieurs principes de fonctionnement des commandes MPPT plus ou moins performantes basées sur les propriétés du GPV [12].

![](_page_45_Figure_7.jpeg)

Figure (II.13) : Recherche et recouvrement du Point de Puissance Maximale a) suite à une variation d'éclairement, b) suite à une variation de charge, c) suite à une variation de température.

![](_page_45_Figure_9.jpeg)

#### **II.4.3. Classification des techniques MPPT :**

 Diverses publications sur les commandes assurant un fonctionnement de type commande MPPT apparaissent régulièrement dans la littérature depuis 1968, date de publication de la première loi de commande de ce genre, adaptée à une source d<sup>es</sup>énergie renouvelable de type photovoltaïque. Etant donné le grand nombre de publications dans ce domaine, nous avons fait une classification des différentes MPPT existantes en les regroupant selon leur principe de base. La classification, en plus du principe, s'est effectuée selon des critères comme la précision de la recherche ou sa rapidité pour en faire une évaluation comparative [12].

#### **II.4.4. Les premiers types de technique MPPT :**

 L'algorithme mis en œuvre dans les premières commandes MPPT était relativement simple. En effet, les capacités des microcontrôleurs disponibles à l'époque étaient faibles et les applications surtout destinées au spatial avaient beaucoup moins de contraintes en variation de température et d'éclairement que les applications terrestres appliquées initialement.

 Au photovoltaïque, son principe a d'abord été décrit par A.F. Bohringer. Cette commande est basée sur un algorithme de contrôle adaptatif, permettant de maintenir le système à son point de puissance maximum (PPM)[12].

![](_page_46_Figure_7.jpeg)

Ce dernier est décrit en figure (II.14) et peut être implanté entièrement en numérique .

Figure (II.14) : Principe classique d'une MPPT pouvant étre implantée en numérique .

![](_page_46_Figure_10.jpeg)

Le système démarre d'un rapport cyclique initial  $\alpha_0$  et d'une puissance initiale  $P_0$  après avoir effectué la mesure du courant  $I_b$  et de la tension  $V_b$  aux bornes de la batterie et du courant de charge I<sub>S</sub>, le produit  $[(I_b+I_s)x,V_b]$  est calculé. Ce dernier est l'image de la puissance instantanée Pn délivrée par le générateur PV à l'instant où la mesure a été effectué.

Cette image est alors comparée à la puissance  $P_0$ , si Pn est inférieure à  $P_0$ , alors  $\alpha$  est incrémenté, sinon  $\alpha$  est réduit. Une fois  $\alpha$  modifié, P<sub>0</sub> prend la valeur Pn et on effectue une nouvelle mesure de  $I_b$ ,  $V_b$  et  $I_s$  pour calculer la nouvelle puissance Pn.

 Ainsi, par un algorithme numérique de recherche, on peut régler la précision de cette commande de façon à obtenir un rendement MPPT proche de 100% en fonction de l'algorithme implanté. De plus, le temps de calcul de la MPPT est directement fonction de l'algorithme implanté ainsi que des performances du microprocesseur [1].

### **II.4.5.Evolution du point d'opération du générateur PV :**

 Nous devons chercher le point de puissance maximale, pour cela, nous comparons un point de puissance (P2) mesuré à l'instant (t) avec un point de puissance (P1) mesuré à l'instant (t-I) (figure II.15).

 Si P1<P2, la dérivée est positive, cela signifie que nous nous rapprochons du point de puissance maximal.

 Si la dérivée de puissance est négative, cela veut dire que nous avons dépassé le point de puissance maximal.

 Les commandes MPPT présentant finalement un bon compromis de rendements en statique et dynamique mais aussi de robustesse sont basées sur une continuelle évaluation de la puissance et une comparaison avec l'état à l'instant précédent [1].

![](_page_47_Figure_10.jpeg)

![](_page_48_Figure_2.jpeg)

Figure (II.15) : Principe de fonctionnement d'une commande MPPT.

 Cependant, pour la plupart des commandes MPPT, pour arriver à converger dans de bonnes conditions, quel que soit l'algorithme, il faut que les courbes de puissance délivrées par le générateur soient constantes ou lentement variables. Si cette hypothèse n'est pas respectée (changements brutaux des conditions de fonctionnement) le système peut diverger.

Nous avons répertorié les différents problèmes qui peuvent survenir [1] :

 La puissance délivrée par le générateur peut présenter plusieurs maximumes. Cela peut se produire, en particulier, lorsque les diodes de protections (diodes by-pass) des cellules PV associées en série et ou en parallèle se ferment.

 Des changements brutaux d'éclairement et de charge peuvent survenir à tout moment sans que la fréquence de ces changements soit prévisible. Ainsi, le générateur peut à tout instant avoir sa courbe de puissance modifiée et donc son PPM comme l'illustre la figure (II.16).Le point de fonctionnement (P1) se trouve sur la partie montante de la courbe de puissance 1'avant le changement d'éclairement. Suite à la variation d'éclairement, le point de fonctionnement passe de P1 à P2 qui se trouve sur la courbe de puissance 2. En comparant la puissance P2 et P1, on en déduit une dérivée négative, donc on inverse le sens de poursuite pensant avoir dépassé le point de puissance maximum, ici la commande MPPT perd momentanément le PPM. De plus, le changement du sens de la poursuite fait éloigner encore plus le point d'opération du PPM.

![](_page_48_Figure_8.jpeg)

![](_page_49_Figure_2.jpeg)

![](_page_49_Figure_3.jpeg)

## **II.5. Les méthodes de poursuite de MPP :**

 Il existe de nombreux algorithmes utilisés pour trouver le point de puissance maximale. Idéalement, le suivi de la puissance se fait automatiquement pour s'adapter aux conditions météorologiques variables [3].

## **II.5.1. Méthodes à contre réaction de tension :**

 Dans ce cas on se repose sur la commande de la tension de fonctionnement des panneaux, par la comparaison de cette tension avec une tension de référence. Cela génère une tension d'erreur qui fait varier le rapport cyclique de la commande PWM afin d'annuler cette erreur [16].

![](_page_49_Figure_8.jpeg)

Figure (II.17) : Principe de la méthode à contre réaction de tension avec tension de référence.

 On a trois types de cette méthode selon la nature de la tension de référence (fixe ou variable, interne ou externe).

 $\blacktriangleright$ 

![](_page_49_Figure_12.jpeg)

- $\triangleright$  Référence fixe.
- $\triangleright$  Référence en fonction de Voc.
- ¾ Tension de référence externe (Cellule pilote).

## **II.5.2. Méthodes à contre réaction de courant :**

 Par analogie avec les méthodes de contre réaction de tension on a le schéma décrit par la figure (II.18) [16].

![](_page_50_Figure_7.jpeg)

Figure (II.18) : Principe de la méthode MPPT à courant de référence en fonction de I sc .

#### **Ainsi nous avons présenté les méthodes suivantes :**

- $\triangleright$  Référence en fonction du courant de court-circuit I<sub>CC</sub>.
- ¾ Référence externe (Cellule pilote).

## **II.5.3. Méthodes à contre réaction de puissance :**

 Les méthodes à contre réaction de puissance se bases sur des algorithmes de recherche itérative pour trouver le point de fonctionnement du panneau afin que la puissance générée soit maximale sans interruption de fonctionnement du système.

 La puissance extraite du panneau est calculée à partir des mesures de courant I et de tension V du panneau et la multiplication de ces deux grandeurs  $P = V \times I$  [16].

#### **II.5.3.1. Algorithme perturbation et observation :**

 C'est l'algorithme de poursuite du point de puissance maximale (PPM) le plus utilisé, et comme son nom l'indique il est basé sur la perturbation du système par l'augmentation ou la diminution de la tension de référence, ou en agissant directement sur le rapport cyclique du

![](_page_50_Figure_17.jpeg)

convertisseur (DC-DC,), puis l'observation de l'effet sur la puissance de sortie en vue d'une éventuelle correction de ce rapport cyclique (D).

 Si la valeur de la puissance actuelle du générateur est supérieure à la valeur précédente alors on garde la même direction de perturbation précédente sinon on inverse la perturbation du cycle précédent.

L'organigramme de l'algorithme de perturbation et de l'observation (P et O) est donné par la Figure (II.19) [3].

D : rapport cyclique.

![](_page_51_Figure_6.jpeg)

Figure (II.19) : Algorithme de perturbation et de l'observation (P et O).

## **II.5.3.2. Algorithme incrémentation de la conductance :**

 L'algorithme par incrémentation de conductance se résulte en dérivant la puissance du panneau photovoltaïque par rapport à la tension et en mettant le résultat égal à zéro. Ceci peut être décrit par les équations suivantes [3]:

$$
\frac{dP}{dV} = I + V \frac{dI}{dV}
$$
 (II.22)

$$
\frac{1}{v}\frac{dP}{dv} = \frac{1}{v}
$$
 (II.23)

![](_page_51_Figure_12.jpeg)

 On définit la conductance de la source et incrémentation de la conductance puisque la tension V du panneau est toujours positive, la relation (II.8) explique que le point de puissance maximale MPP est atteint si la conductance de la source égale incrémentation de la conductance de la source avec un signe moins, et qu'elle est à gauche de ce point lorsque la conductance est supérieure il l'incrémentale conductance et vice-versa [3], comme suit:

$$
\frac{dP}{dV} > 0 \quad \text{si} \quad \frac{1}{V} > -\frac{dl}{dV} \tag{II.24}
$$

$$
\frac{dP}{dV} = \mathbf{0} \quad \text{si} \quad \frac{1}{V} = -\frac{dI}{dV} \tag{II.25}
$$

$$
\frac{dP}{dV} < 0 \quad \text{si} \quad \frac{1}{V} < -\frac{dI}{dV} \tag{II.26}
$$

![](_page_52_Figure_6.jpeg)

Figure (II.20) : Algorithme incrémental conductance .

## **II.6.Conclusion :**

 Dans ce chapitre nous avons présenté les caractéristiques électriques des convertisseurs statiques (convertisseur DC-DC/DC-AC). Nous sommes sur l'étude des convertisseurs du courant continu (boost-buck). On a étudié quelques méthodes MPPT basées sur contre réaction de puissance, comme l'algorithme d'incrémentation de l'inductance et méthode de perturbation et observation.

![](_page_52_Figure_10.jpeg)

# *Chapitre III Modélisation et Simulation d'un système photovoltaïque*

## **III.1. Introduction :**

La modélisation est une étape fondamentale qui permet d'introduire un certain nombre de modèles puis d'évaluer la caractéristique de chaque élément de l'installation ainsi que les paramètres constituants. Dans un système énergétique photovoltaïque, on espère toujours travailler au voisinage du point de puissance maximale MPP.

 Cette simulation digitale sert afin de comprendre le comportement opérationnel de ces composants et les interactions entre eux. Depuis la simulation de la performance d'un système, on peut tracer toutes les étapes de la conversion d'énergie et identifier en détail les pertes à travers le système.

Ce chapitre, à pour but l'étude modélisation et la simulation d'un système photovoltaïque adapté a un hacheur survolteur « boost» avec une commande MPPT numérique « perturbation et observation ».

Toutes les opérations de simulation sont faites par le logiciel MATLAB 7.10.0.

## **III.2. L'outil Matlab / Simulink :**

 **MATLAB** fait également partie d'un ensemble d'outils intégrés dédiés au Traitement du Signal. En complément du noyau de calcul Matlab, l'environnement comprend des modules optionnels qui sont parfaitement intégrés à l'ensemble :

- ¾ Une vaste gamme de bibliothèques de fonctions spécialisées (Toolboxes).
- ¾ Simulink, un environnement puissant de modélisation basée sur les schémas-blocs et de simulation des systèmes dynamiques linéaires et non linéaires.
- ¾ Des bibliothèques de blocs Simulions spécialisés (Blocksets).
- ¾ D'autres modules dont un Compilateur, un générateur de code C, un accélérateur.
- ¾ Un ensemble d'outils intégrés dédiés au Traitement du Signal : le DSP Workshop.

 **SIMULINK** est une plate-forme de simulation multi-domaine et de modélisation des systèmes dynamiques. Il fournit un environnement graphique et un ensemble de bibliothèques contenant des blocs de modélisation qui permettent le design précis, la Simulation, l'implémentation et le contrôle de systèmes de communications et de traitement du signal [2].

## **III.3. Le générateur photovoltaïque « GPV » :**

 Le système photovoltaïque est contrôlé par la commande MPPT, il est présenté à la Figure (III.1).

![](_page_54_Figure_17.jpeg)

![](_page_55_Figure_2.jpeg)

![](_page_55_Figure_3.jpeg)

Figure (III.1) : Système photovoltaïque.

## **III.3.1. Modélisation du système photovoltaïque :**

Le module fait intervenir un générateur de courant pour la modélisation d'une diode pour les phénomènes de polarisation de la cellule, une résistance série Rs représentant les diverses résistances de contacts et de connexions et une résistance parallèle RP caractérisant les divers courants de fuites dus à la diode et aux effets de bords de la jonction.

Le générateur photovoltaïque est représenté par un modèle standard à une seule diode, établit par shockley pour une seule cellule PV, et généralisé à un module PV en le considérant comme un ensemble de cellules identiques branchées en série-parallèle.

On présente le schéma du circuit électrique par la figure (III.2) :

![](_page_55_Figure_9.jpeg)

![](_page_55_Figure_10.jpeg)

Dans ce cas, on a choisi un modèle simple ne nécessitant que les paramètres donnés par le fabriquant, la caractéristique I-V de ce modèle est donnée par (chapitre I-équation (I.1)):

$$
I_{pv} = I_{ph} - I_{sat} \left[ exp \left( \frac{q \, Vpv + Vpv * Rs}{nKT} \right) - 1 \right] - \frac{Vpv + Vpv * Rs}{Rp}
$$
\n(III.1)

![](_page_55_Figure_13.jpeg)

Où *Vpv, Ipv* sont la tension (V) et le courant (A) de sortie du panneau, *Iph* est la photo courant en ampère, *Isat* Courant dans la diode en ampère, Rs est la résistance série en ohm, *R<sup>h</sup>* est la résistance shunt en ohm, q est la charge de l'électron  $q=1.602.10^{-19}$ coulomb, k est la constante de Boltzmann k=1.381.10<sup>-23</sup> J/K, n est le facteur de qualité de la diode, normalement compris entre 1 et 2.

Si l'on suppose que la résistance parallèle (shunte) est infinie  $(R = \infty)$ , l'équation (III.1) devienne :

$$
I_{pv} = I_{ph} - I_{sat} \exp\left(\frac{Vpv + RsJpv}{nVT}\right) - 1)
$$
 (III.2)

Où  $I_{\text{pv}}$  le courant fourni par la cellule PV et  $V_{\text{pv}}$  est la tension au bornes de la cellule PV.

On peut calculer la résistance série dans le point *Vco* :

$$
dI_{pv} = 0 - I_{sat} \left( exp \left( \frac{Vpv + RsJpv}{nKT} \right) \right) \left( \frac{dVpv + Rs.dlpv}{nKT} \right)
$$
\n(III.3)

La résistance série influe largement sur la pente de la courbe des caractéristique (I-V) au voisinage de  $V_{\text{co}}$ .

Elle peut être calculée par la formule suivante :

$$
R_S = -\frac{dVpv}{dIpv} - \frac{nVT}{Isat\left(exp\frac{\sqrt{Vpv+RsJpv}}{nVT}\right)}\tag{III.4}
$$

 L'équation de la caractéristique I=f(V) (III.1) non linéaire est résolue par des méthodes d'itération simple. Généralement la méthode de Newton-Raphson est choisie pour la convergence rapide de la réponse. La méthode de Newton-Raphson est décrite comme suit:

$$
X_{n+1} = X_n - \frac{f(Xn)}{f'(Xn)}
$$
 (III.5)

Où  $f'(Xn)$  est la dérivée de la fonction  $f(Xn)$ , Xn est la présente itération et  $X_{n+1}$  est l'itération suivante.

La réécriture de l'équation (III.5) donne la fonction suivante :

$$
f(I_{pv}) = I_{cc} - I_{pv} - I_{sat}(exp(\frac{Vpv + Rser.1pv}{nVT}) - 1) = 0
$$
\n(III.6)

En remplaçant dans l'équation (III.5), on calcule le courant (I) par les itérations :

$$
I_{n+1} = In - \frac{Icc - Isat \left(\exp\left(\frac{Vpv + Reser \cdot In}{nVT}\right) - 1\right) - In}{-1 - Isat \left(\frac{Reser}{nVT} exp\left(\frac{Vpv + Reser \cdot In}{nVT}\right)\right)}
$$
(III.7)

![](_page_56_Figure_18.jpeg)

Les équations précédentes ne sont valables que pour un mode de fonctionnement optimal. Pour généraliser notre calcul pour différentes éclairements et températures, nous utilisons le modèle qui déplace la courbe de référence à de nouveaux emplacements [8].

$$
I_{cc}(T) = I_{CC}(T_{ref}) \cdot [I + \alpha (T - T_{ref})]
$$
\n(III.8)

$$
I_{ph} = I_{cc} \left( \frac{G}{1000} \right) \tag{III.9}
$$

$$
I_{sat}\left(T\right) = I_{sat}\left(Tref\right).\left(\frac{Tref}{T}\right)^{\frac{3}{n}}\left[exp\left(\frac{q.Eg}{nk}\right).\mathbf{C}\right] - \frac{1}{Tref}\mathbf{)}\tag{III.10}
$$

Où  $\alpha$  est le coefficient de variation du courant en fonction de la température,  $T_{ref}$  est la température de référence, 298k (25°C) et G est l'irradiation solaire.

## **III.3.2. Caractérisation du module PV :**

Dans ce travail, nous avons simulé le module photovoltaïque **Shell SP75** qui comporte 36 cellules solaires de silicium monocristallin de 125.125mm connectées en série.

Le module PV **Shell SP75** peut produire une puissance maximale de 75 watts à 17 volts. Ce ci nous a permis de déterminer la puissance en fonction de la tension et le courant en fonction de la tension du module étudié pour un éclairement de  $1000 \text{ W/m}^2$ .

Les caractéristiques électriques du module Photovoltaïque **Shell SP 75** en conditions de test standards sont représentées sur le tableau (III.1).

Tab (III.1) : Caractéristiques électriques du module PV Shell SP75 en condition de test

| Grandeurs                         | Valeur          |
|-----------------------------------|-----------------|
| - Eclairement standard, E.        | 1000 $W/m^2$    |
| - Température standard, T.        | $25^0$ C        |
| - Puissance crête maximale, Pm.   | 75 W            |
| - Tension optimale, Vopt.         | 17 <sub>V</sub> |
| - Courant optimale, Iopt.         | 4.4A            |
| - Tension de circuit ouvert, Vco. | 21.7 V          |
| - Courant de court-circuit, Icc   | 4.8A            |

standard [17].

#### **III.3.3. Simulation du module PV :**

 Sur la base du modèle mathématique de la cellule solaire développé dans le sous paragraphe (I.4) du chapitre I, on obtient le bloc schématique de SIMULINK est montré sur la Figure (III.3).

![](_page_57_Figure_16.jpeg)

![](_page_58_Figure_2.jpeg)

Figure (III.3) : schéma Bloc du module solaire dans SIMULINK.

Caractéristique (Ipv =  $f(Vpv)$ ):  $\hat{A}$  température et éclairement constants, et particulièrement aux conditions standards (STC) ( $E = 1000 \text{ w/m}^2$ . T = 25°C).

La caractéristique (Ipv =  $f(Vpv)$ ) est donnée par la figure (II.4).

![](_page_58_Figure_6.jpeg)

Figure (III.4) : Résultats de simulation des caractéristiques (Courant –Tension) du module PV Shell SP75.

Caractéristique (Ppv =  $f(Vpv)$ ): À température et éclairement constants, et particulièrement aux conditions standards (STC) ( $E = 1000 \text{ w/m}^2$ . T = 25°C).

La caractéristique (Ppv =  $f(Vpv)$ ) est donnée par la figure (II.5).

![](_page_58_Figure_10.jpeg)

![](_page_59_Figure_2.jpeg)

Figure (III.5) : Résultats de simulation des caractéristiques (puissance –tension) du GPV.

Pour visualiser l'influence de l'éclairement, on fixe la température ambiante  $(T = 25^{\circ}C)$  et on fait varier l'éclairement dans une gamme suffisante.

D'après la figure (III.6), on remarque une forte diminution du courant de court-circuit par rapport à l'éclairement (E) et une faible diminution de la tension du circuit ouvert. C'est qui prouve que le courant de court circuit de la cellule dépend au éclairement, par contre la tension de circuit ouvert subit une légère augmentation quand l'éclairement varie de 200 W/m² a 1000 W/m².

![](_page_59_Figure_6.jpeg)

Figure (III.6) : Résultats de simulation des caractéristiques Courant-Tension Pour différents éclairement et une température T=25°C.

![](_page_59_Figure_8.jpeg)

![](_page_60_Figure_2.jpeg)

Figure (III.7) : Résultats de simulation des caractéristiques Puissance-Tension

Pour différents Eclairements et une température T=25°C.

On remarque aussi sur la figure (III.7) que, l'éclairement influe proportionnellement sur la puissance et la tension du circuit ouvert du GPV.

![](_page_60_Figure_6.jpeg)

Figure (III.8) : Résultats de simulation des caractéristiques Courant-Tension Pour différents température et un éclairement  $E=1000$  W/m<sup>2</sup>.

![](_page_60_Figure_8.jpeg)

On constate d'après la figure (III.8) que l'effet de l'augmentation de la température fait diminuer la tension du circuit ouvert du GPV, contrairement au courant de court-circuit qui reste constant.

![](_page_61_Figure_3.jpeg)

Figure (III.9) : Résultats de simulation des caractéristiques Puissance-Tension

Pour différents température et un éclairement  $E=1000$  W/m<sup>2</sup>.

D'après la figure (III.9) l'effet de l'augmentation de la température sur la caractéristique Ppv = f(Vpv) fait diminuer la puissance et la tension du circuit ouvert du GPV.

La modèle choisi a donné des résultats concordant avec ceux obtenus la littérature et reflète bien le comportement physique d'une cellule (PV) vis-à-vis des variations de la température et de l'éclairement, ce qui valide le modèle utilisé.

# **III.4. Simulation des hacheurs :**

#### **III.4.1. Simulation de hacheur buck :**

Pour montrer le rôle des convertisseurs buck nous avons utilisé logiciel Matlab pour la simulation et nous prenons (E=24V, L=1H, R=30 $\Omega$ , $\alpha$ =0.5).

La figure (III.10) représente le schéma block d'un convertisseur Buck.

![](_page_61_Figure_12.jpeg)

![](_page_62_Figure_2.jpeg)

Figure (III.10) : Schéma block d'un convertisseur buck.

![](_page_62_Figure_4.jpeg)

Figure (III.11) : Résultats de simulation de la tension aux bornes de la charge.

![](_page_62_Figure_6.jpeg)

Figure (III.12) : Résultats de simulation de la valeur moyenne de la tension aux bornes de la charge.

![](_page_62_Figure_8.jpeg)

![](_page_63_Figure_2.jpeg)

Figure (III.13) : Résultats de simulation de la valeur moyenne de la tension aux bornes de la charge.

# **III.4.2. Simulation de hacheur boost :**

Pour montrer le rôle des convertisseurs boost nous avons utilisé logiciel Matlab pour la simulation et nous prenons (E=100V, L= 10e-3 H, R=20 $\Omega$ , $\alpha$ =0.1).

La figure (III.14) représente le schéma block d'un convertisseur boost :

![](_page_63_Figure_7.jpeg)

Figure (III.14) : Schéma block d'un convertisseur boost.

![](_page_63_Figure_9.jpeg)

![](_page_64_Figure_2.jpeg)

Figure (III.15) : Signal commande DC/DC (grille de Mosfet).

![](_page_64_Figure_4.jpeg)

Figure (III.16) : Résultats de simulation de la tension d'entée du hacheur boost.

![](_page_65_Figure_2.jpeg)

Figure (III.17) : Résultats de simulation de la tension de sortie du hacheur boost.

Les résultats de simulation du convertisseur boost représentent par les figures (III.16) et (III.17). Ces figures représentent les tensions d'entrée et sortie du hacheur boost.

donc les résultats du hacheur boost effectué correctement sans rôle puisque la tension de sortie d'hacheur boost est supérieur à celle l'entrée.

## **III.5. Mise en œuvre de la commande de poursuite MPPT** :

Pour avoir la meilleure connexion entre le «GPV» une source non linéaire et une charge pour produire la meilleure puissance, le Maximum Power Point Tracking (MPPT) est développé.

Il forcera le générateur à travailler à son Maximum Power Point (MPP), induisant une amélioration globale du rendement du système.

Le point de fonctionnement est déterminé par l'intersection de sa caractéristique électrique I-V avec celle de la charge. Ce point de fonctionnement varie car les conditions de travail varient ou/et la charge varie à tout moment. C'est pourquoi, souvent, on n'opère pas au MPP, et la puissance fournie à la charge est inférieure à la puissance maximale [17].

#### **III.5.1.principe du MPPT :**

Un MPPT, de l'anglais « Maximum Power Point Tracking » est un principe permettant de suivre comme son nom l'indique, le point de puissance maximale d'un générateur électrique non linéaire. En conséquence, pour un même éclairement, la puissance délivrée sera différente selon la charge. Un contrôleur MPPT permet donc de piloter le convertisseur

![](_page_65_Figure_12.jpeg)

statique reliant La charge et le panneau photovoltaïque de manière à fournir en permanence le maximum de puissance à la charge chaque instant.

![](_page_66_Figure_3.jpeg)

Figure (III.18) : Block des 08 modules en SIMULINK.

![](_page_66_Figure_5.jpeg)

Figure (III.19) : Résultats de simulation de la courbe P(V) des 08 modules.

![](_page_66_Figure_7.jpeg)

 Comme son nom l'indique, la méthode P&O fonctionne avec la perturbation de la tension Vpv et l'observation de l'impact de ce changement sur la puissance de sortie du générateur PV.

# **III.5.2.Structure et simulation de la commande MPPT numérique « P&O » :**

# **III.5.2.1. structure de la commande « perturbation et observation » :**

 La méthode de perturbation et d'observation «P/O» est une approche largement répandue dans la recherche du MPPT parce qu'elle est simple et exige seulement des mesures de tension et du courant du panneau photovoltaïque  $V_{ref}$  et  $I_{ref}$  respectivement. Elle peut déduire le point de puissance maximale même lors des variations de l'éclairement et la température.

C'est l'algorithme de poursuite du point de puissance maximale (MPPT) le plus utilisé, et comme son nom l'indique il est basé sur la perturbation du système par l'augmentation ou la diminution de Vref ou en agissant directement sur le rapport cyclique du convertisseur DC-DC, puis l'observation de l'effet sur la puissance de sortie en vue d'une éventuelle correction de ce rapport cyclique [8].

L'avantage de cette méthode c'est qu'elle a la particularité d'avoir une structure de régulation simple, et peu de paramètre de mesure. Elle peut déduire le point de puissance maximale même lors des variations de l'éclairement et la température, pour toutes ces raisons, la méthode P&O est devenue une approche largement répandue dans la recherche du MPPT [18].

La figure (III.20) montre l'organigramme de l'algorithme de P&O tel qu'il doit être implémenté dans le microprocesseur de contrôle .Le modèle Simulink est donné par la figure (III.21).

![](_page_67_Figure_9.jpeg)

![](_page_68_Figure_2.jpeg)

Figure (III.20) : Organigramme de l'algorithme Perturbation et Observation (P&O).

Comme son nom l'indique, la méthode P&O fonctionne avec la perturbation de la tension Vpv et l'observation de l'impact de ce changement sur la puissance de sortie du générateur PV.

## **III.5.2.2. Simulation de la méthode MPPT:**

Nous avons réalisé le modèle de simulation de l'algorithme P&O.

La figure (III.21) illustre le bloc schématique de SIMULINK de la commande de poursuite MPPT :

![](_page_68_Figure_8.jpeg)

Figure (III.21) : Schéma de simulation de l'algorithme de perturbation et de l'observation (P et O).

![](_page_68_Figure_10.jpeg)

**56**

# **III.5.2.3. Bloc du système avec MPPT :**

La Figure (III.22) illustre le bloc schématique de SIMULINK du générateur photovoltaïque et avec le cheminement de la commande de poursuite MPPT.

![](_page_69_Figure_4.jpeg)

Figure (III.22) : Bloc de MPPT en SIMULINK.

![](_page_69_Figure_6.jpeg)

**Sans MPPT :** 

![](_page_69_Figure_8.jpeg)

Figure (III.23) : Résultats de simulation du rendement de l'hacheur pour éclairement variable.

![](_page_69_Figure_10.jpeg)

![](_page_70_Figure_2.jpeg)

Figure (III.24) : Résultats de simulation des courbes de puissance pour éclairement constante .

![](_page_70_Figure_4.jpeg)

Figure (III.25) : Résultats de simulation des courbes de puissance pour éclairement varriable.

# **Avec MPPT :**

![](_page_71_Figure_3.jpeg)

Figure (III.26) : Résultats de simulation du rendement de l'hacheur pour éclairement variable.

![](_page_71_Figure_5.jpeg)

Figure (III.27) : Résultats de simulation des courbes de puissance pour éclairement constante .

![](_page_71_Figure_7.jpeg)
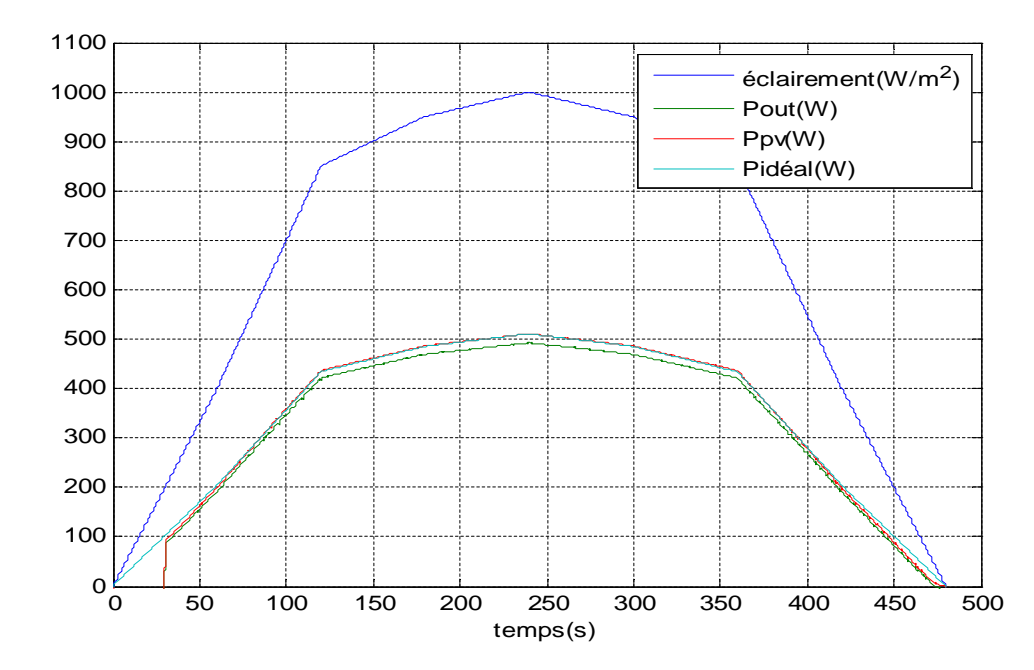

Figure (III.28) : Résultats de simulation des courbes de puissance pour éclairement varriable.

L'énergie solaire des énergies renouvelable les plus importante, Aujourd'hui, un modèle de générateur photovoltaique et modélisé sous Matlab/Simulink, résultat sans observé

La figure (III.23) montre le rendement de l'hacheur Boost pour l'éclairement variable, la figure (III.24) montre les courbes de puissance (idéal, photovoltaique et sortie) pour l'éclairement constant, ainsi la figure (III.25) montre les courbes de puissance (idéile, photovoltaique et sortie) pour l'éclairement variable. Pour un système PV sans régulateur MPPT, nous remarquons que la puissance de sortie diverge par rapport à la puissance idéaile pour l'éclairement constant ou variable.

La figure (III.26) montre les résultats de simulation du rendement du hacheur pour l'éclairement varriable , la figure (III.27) montre les résultats de simulation de la puissance (idéal, photovoltaique et sortie) pour un éclairement constant, ainsi la figure (III.28) montre les résultats de simulation de la puissance (idéal, photovoltaique et sortie) pour éclairement varriable.

Pour un système photovoltaique adapté par une commande MPPT « perturbation et obeservation », nous remarquons que la puissance de sortie suit la consinge appliqueé au régulation, cette consinge noté  $P_{ideal}$ , pour les deux cas d'éclairement constant ou variable.

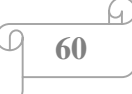

## **III.6. Conclusion :**

Dans ce chapitre, nous avons modélisé l'ensemble de la chaine de conversion sous MATLAB et l'algorithme de recherche du point de puissance maximale (MPPT) a été simulé.

 Il est force le générateur GPV à travailler à son point de puissance maximale (MPP), induisant une amélioration globale du rendement du système de conversion électrique.

Conclusion générale

#### **Conclusion générale**

La demande mondiale en énergie évolue rapidement et les ressources naturelles de l'énergie telles que l'uranium, le gaz et le pétrole diminuent en raison d'une grande diffusion et développement de l'industrie ces dernières années. Pour couvrir les besoins en énergie, des recherches ont out conduit à l'énergie renouvelable. Une des énergies renouvelables qui peut accomplir la demande est l'énergie solaire photovoltaïque, c'est une énergie propre, silencieuse, disponible et gratuite. C'est d'ailleurs ce qui explique que son utilisation connaît une croissance significative dans le monde.

 Le travail qu'on a présenté porte sur l'analyse d'une modélisation et simulation du fonctionnement électrique d'un système photovoltaïque (PV) adapté par une commande numérique (commande MPPT) assurant la poursuite de la puissance maximale fournie par le générateur PV.

En effet, pour la conception des systèmes photovoltaïques, la donnée la plus utile est rayonnement solaire reçu par le panneau photovoltaïque solaire, donne des généralités sur les systèmes PV, l'effet PV, principe de cellule PV, Ainsi, les avantages et les inconvénients.

Nous avons étudions à un convertisseur DC/DC de type buck et boost qui fournit une tension continue. Ce convertisseur présente l'avantage d'être un élévateur et abaisseur de tension ce qui permet à ce système de s'adapter aux changements météorologiques et pour extraire le maximum de puissance disponible et un autre convertisseur DC/AC. Le modèle du MPPT est basé sur un convertisseur DC /DC et un algorithme de recherche de point de puissance maximal, Ainsi, approfondie sur les différents algorithmes des techniques de poursuite de point de puissance maximale basés sur contre réaction (tension courant puissance), algorithme perturbation et observation algorithme incrémentation.

 Le choix du convertisseur élévateur (BOOST) après l'analyse mathématique de la différente configuration des convertisseurs DC-DC nous a facilité la tâché de développement d'un modèle de recherche du MPPT en simulink.

 Finalement, on a étudié la modélisation et simulation d'un système photovoltaïque. Pour ce la, on a étudié d'abord la modélisation du générateur PV **Shell SP75** par la résolution de l'équation caractéristique non linéaire d'une cellule PV.

Puis, on a représenté la structure de la commande MPPT numérique « perturbation et observation ». Cette commande MPPT numérique utilise directement la tension et le courant du panneau photovoltaïque pour chercher le point de fonctionnement correspondant à la puissance maximale.

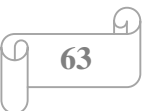

 Pour la simulation PV on a démontré l'intérêt d'un dispositif de recherche de la puissance maximale. La méthode P&O (perturbation and observation) a été choisie pour implanter un algorithme de poursuite du point de fonctionnement à puissance maximale du panneau PV (MPPT).

D'après les résultats de la simulation obtenue, on peut dire que :

- ¾ Les performances du générateur se dégradent avec l'augmentation de la température, la diminution de l'intensité d'éclairement et les variations de la charge. Les performances du générateur PV sont évaluées à partir des conditions standards (CST) : éclairement  $1000W/m^2$  et T = 25°C.
- ¾ Le convertisseur fournit dans les conditions optimales une tension à sa sortie supérieure à celle fournie par le générateur PV.
- ¾ Ces résultats, montrent que l'utilisation de la commande MPPT permet d'améliorer d'une manière considérable le rendement des installations photovoltaïques.

# *Références bibliographiques*

## **Bibliographique**

**[1] Alain Bilbao learreta** '' Réalisation de commandes MPPT Numériques '' Rapport de stage Projet Fin d'Etudes Universtat Rovira Virgili 2006.

**[2] Dossier technique** «Eolienne et photovoltaïque».

**[3] M.N.Mchalikh et CH.Hmada**''Modélisation et simulation d'un système photovoltaïque en fonctionnement autonome et connecté au réseau '' Mémoire de Master Université Kasdi Merbah–Ouargla 2013.

**[4] M.Blhadj** ''Modélisation d'un système de captage photovoltaïque autonome '' Mémoire de Magister Centre Universitaire de Bechar 2007-2008.

**[5] K. Helali** ''Modélisation d'une cellule photovoltaïque Etude comparative '' Mémoire de Magister Université Mouloud Mammeri de Tizi –Ouzou 25/06/2012.

**[6] M.L.Louazane** ''Etude technico-économique d'un système de pompage photovoltaïque sur le site de Ouargla ''Mémoire de Magister Université El Hadj Lakhdar-Batna 16/06/2008.

**[7] I.Bendjamaa** ''Modélisation et commande d'un système de stockage photovoltaïque '' Mémoire de Magister Université Abou-Baker Blkaid-Tlemcen 2011/2012.

**[8] W.Bensaci**'' Modélisation et simulation d'un système photovoltaïque adapté par une commande MPPT '' Mémoire de Master Université Kasdi Merbah-Ouargla 2011/2012.

**[9] H. Boukli** '' Conception et Réalisation d'un Générateur Photovoltaïque Muni D'un Convertisseur MPPT pour une Meilleure Gestion Energétique '' Mémoire de Magister Université Abou-Baker Blkaid-Tlemcen 2010/2011.

 **[10] M.Amaud Deves** '' énergie photovoltaïque (Application au traitement de l'eu potable et des eaux usées en rurales)'' document technique Rédition 2003 FNDAE n 12.

**[11] O.BENSEDDIK et F.DJALOUD** '' Etude et optimation du fonctionnement d'un système photovoltaïque ''Mémoire de Master Université Kasdi Merbah-Ouargla 27/06/2012.

 **[12] S.Lhlah** '' Etude comparative des techniques MPPT Perturbation and Observation

(P&O), Incrémental Conductance (Inc.CoN) et Hill climbing (H.C)'' Mémoire Magister université El hadj Lakhdar Batna 2007.

**[13]CH.Maher** ''Gestion Energétique des Panneaux photovoltaïque'' Mémoire Master Université Sfax 2007-2008.

**[14]K.Sobaihi** '' étude et réalisation d'un hacheur de Tracking du point de puissance Maximale (MPPT) a contre réaction '' Mémoire de Magister Ecole Nationale polytechnique 10, Avenue Hassen Badi El –Harrach Alger.

**[15] BOUKAROURA Abdelkader**'' Modélisation et Diagnostic d'un Onduleur Triphasé

Par l'Approche Bond Graph ''Mémoire de Magister UNIVERSITE FERHAT ABBAS DE SETIF 02/12/2009.

**[16] F.Slama** '' Modélisation d'un système multi générateurs photovoltaïques interconnectés au réseau électrique '' Mémoire de Magister UNIVERSITE FERHAT ABBAS - SETIF-01/04/2011.

**[17] A.Meflah** '' Modélisation et commande d'une chaine de pompage photovoltaïque Mémoire de Magister UNIVERSITE ABOU BEKR BELKAID – TLEMCEN 2011.

**[18] C.Cabal** '' Optimation énergétique de l'étage d'adaptation électronique dédié à la conversion photovoltaïque '' Mémoire de doctorat Université Toulouse III-Paul Sabatier le 15 décembre 2008.

ا**لملخص** 

تعتبر الطاقة من أهم العناصر الأساسية و الضرورية للحياة , نظرا للتزايد المستمر في الطلب على الطاقة أصبح من الضروري البحث عن مصادر بديلة لإنتاج الطاقة وذلك عن طريق استغلال الطاقات المتجددة ومن أهم المصادر استعمالا الطاقة الشمسية لما لها من مميزات كثيرة .

و في هذه الأطروحة قمنا بتحليل التصميم و محاكاة الاشتغال للنظام الكهروضوئي وفق الآلية " الاضطراب و الملاحظة " لضمان متابعة الاستطاعة الاعظمية المفرغة عن طريق المولد الكهروضوئي . نتائج المحاكاة المتحصل عليها تمت بواسطة MATLAB/SIMULINK الذي دل على المراقبة في السير الديناميكي للنظام الكهروضوئي . ا**لكلمات المفتاحية :** النظام الكهرو ضوئ<sub>ى ،</sub> المحول الرافع , آلية التحكم MPPT, التصميم , المحاكاة .

#### **Résumé**

L'énergie des éléments plus fondamentaux et nécessaires à la vie, en raison de la hausse continue de la demande d'énergie est devenue nécessaire de trouver d'autres sources de production d'énergie grâce à l'utilisation des énergies renouvelables et des sources plus importantes de l'utilisation de l'énergie solaire en raison de leurs nombreux avantages.

Dans cette thèse, nous analysons la modélisation et la simulation d'un système photovoltaïque fonctionne selon le mécanisme '' perturbation et observation '' assurant la poursuite de la puissance maximale fournie par le générateur photovoltaïque. Les résultats de la simulation obtenue par MATLAB/SIMULINK, pour un système de contrôle de trafic dynamique photovoltaïque.

**Mots clés :** Photovoltaïque, Convertisseur boost, Commande MPPT, Modélisation, Simulation.

### **Abstract**

Energy is considered as the more fundamental and necessary of the conditions of life; the increase of demand of energy led to find other sources of production energy thanks to the use of renewable energies and the more significant sources of the use of solar energy that are having many advantages.

In this study, we analyze modeling and it if mutation of a system photovoltaic which functions according to m's mechanisms '' disturbance and observation '' ensuring the continuation of the maximum power provided by the generator photovoltaic. The findings of the simulation obtained by MATLAB/SIMULINK, for a system of control of dynamic traffic photovoltaic.

**Key words:** Photovoltaic, Converter boost, Order MPPT, Modeling, Simulation.